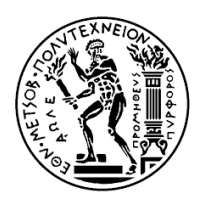

ΕΘΝΙΚΟ ΜΕΤΣΟΒΙΟ

ΠΟΛΥΤΕΧΝΕΙΟ

ΣΕΜΦΕ, Τομέας Φυσικής

ΠΤΥΧΙΑΚΗ ΕΡΓΑΣΙΑ

## **Διάδοση ηλεκτρομαγνητικής ακτινοβολίας σε πολυστρωματικές ανισότροπες φωτονικές δομές**

Αικατερίνη Ήρια Πανταζή

*Επιβλέπων:* Βασίλειος Γιαννόπαπας Επίκουρος Καθηγητής ΕΜΠ

Αθήνα, Οκτώβριος 2015

## **Ευχαριστίες**

Για την υλοποίηση της διπλωματικής εργασίας, θα ήθελα να ευχαριστήσω τον Επίκ. Καθηγητή ΕΜΠ Βασίλειο Γιαννόπαπα για την πολύτιμη καθοδήγηση και εξαιρετική συνεργασία καθ' όλη την διάρκεια των ετών 2014 *−* 2015 .

## <span id="page-3-0"></span>**Περίληψη**

Η εν λόγω διπλωματική εργασία αφορά στην θεωρητική μελέτη της διάδοσης ηλεκτρομαγνητικής ακτινοβολίας σε οπτικές συχνότητες μέσα σε ανισότροπες φωτονικές δομές. Η μέθοδος η οποία χρησιμοποιήθηκε για την μελέτη αυτή είναι του Berreman σύμφωνα με την οποία μια ανομοιογενής ανισότροπη δομή διαμερίζεται σε λεπτότερες οι οποίες θεωρούνται κατά προσέγγιση ομοιογενείς. Έτσι δίνεται η δυνατότητα μελέτης οπτικά ενεργών υλικών, αλλά και πλακιδίων που να αποτελούνται από στρώματα διαφορετικών ανομοιογενών υλικών.

Για τη μελέτη τέτοιων συστημάτων αναπτύχθηκε κώδικας ο οποίος προσομοιώνει την απόκριση των υλικών κατά την διάδοση ηλεκτρομαγνητικής ακτινοβολίας. Συγκεκριμένα, ο κώδικας που αναπτύχθηκε μας δίνει τους συντελεστές ανάκλασης και διέλευσης για επίπεδο κύμα το οποίο προσπίπτει κάθετα σε ένα εν γένει πολυστρωματικό πλακίδιο.

Τα υλικά τα οποία μελετήθηκαν είναι νηματικοί και χοληστερικοί υγροί κρύσταλλοι. Τα αποτελέσματα του κώδικα συγκρίθηκαν με αναλυτικά αποτελέσματα από τη βιβλιογραφία, και βρέθηκε πολύ καλή συμφωνία.

Ως εφαρμογή, προτείνουμε μια φωτονική ετεροδομή που αποτελείται από πλακίδια χοληστερικών / νηματικών / χοληστερικών υγρών κρυστάλλων και η οποία λειτουργεί ως φωτονική δίοδος, δηλαδή επιτρέπει στο φως να περάσει από τη δομή μόνο κατά τη μια φορά πρόσπτωσης, π.χ. από τα αριστερά. Μια τέτοια φωτονική δίοδος βρίσκει εφαρμογή στην παγίδευσης φωτός (light trapping) σε διατάξεις συλλογής ηλιακού φωτός.

Στο πρώτο μέρος της εργασίας, περιγράφεται η μέθοδος του Berreman, καθώς και όλα τα μαθηματικά εργαλεία τα οποία χρησιμεύουν στην σωστή κατασκευή του κώδικα. Στο δεύτερο κεφάλαιο γίνεται αναφορά στις οπτικές ιδιότητες των πλακιδίων υγρών κρυστάλλων τα οποία μελετήθηκαν. Στο τρίτο κεφάλαιο παρατίθενται αναλυτικά αποτελέσματα από τη βιβλιογραφία ενώ στο τέταρτο κεφάλαιο τα αναλυτικά αποτελέσματα συγκρίνονται με αυτά που προκύπτουν από τον υπολογιστικό κώδικα. Στο πέμπτο κεφάλαιο περιγράφεται η δίοδος, και δίνονται τα αποτελέσματα για την διέλευση της ηλεκτρομαγνητικής ακτινοβολίας. Τέλος, στο παράρτημα δίνονται οι υπορουτίνες του προγράμματος.

#### **Abstract**

This dissertation thesis describes a theoretical approach of light propagation in anisotropic photonic structures. The method used was proposed by Berreman according to which an inhomogeneous anisotropic stucture is divided into thinner structures that are approximatelly considered homogeneous. Thus, optically active materials or even slabs consisted of layers of different inhomogeneous materials can be studied computationally.

In order to study such structures we developed a computer code simulating wave propagation within inhomogeneous anisotropic structures. The code provides the reflectance and transmittance of plane electromagnetic wave incident normally on multilayer slab.

We have applied Berreman's method to 1-D anisotropic structures consisting of nematic and cholesteric liquid crystals. The code results are compared against analytical results from the literature, and are found to be in very good agreement.

As an application we propose a photonic heterojunction, consisting of cholesteric/nematic/cholesteric liquid crystal slabs operating as a photonic diode by permitting light transmittance only in one direction. Such a structure can be used in photovoltaic devices in order to increase their effectiveness due to the light trapping effect.

In the first section we present the mathematical formalism underlying Berreman's method. In the second section, optical properties of liquid crystals are discussed. In the third section we provide an analytic formula for cholesteric liquid crystals which, in the fourth section, is compared against the numerical output of Berreman's method. In the fifth section we study numerically the light transmittance and corresponding one-way propagation of the liquid-crystalline photonic diode. Finally in the appendix the program subroutines are given.

# **Περιεχόμενα**

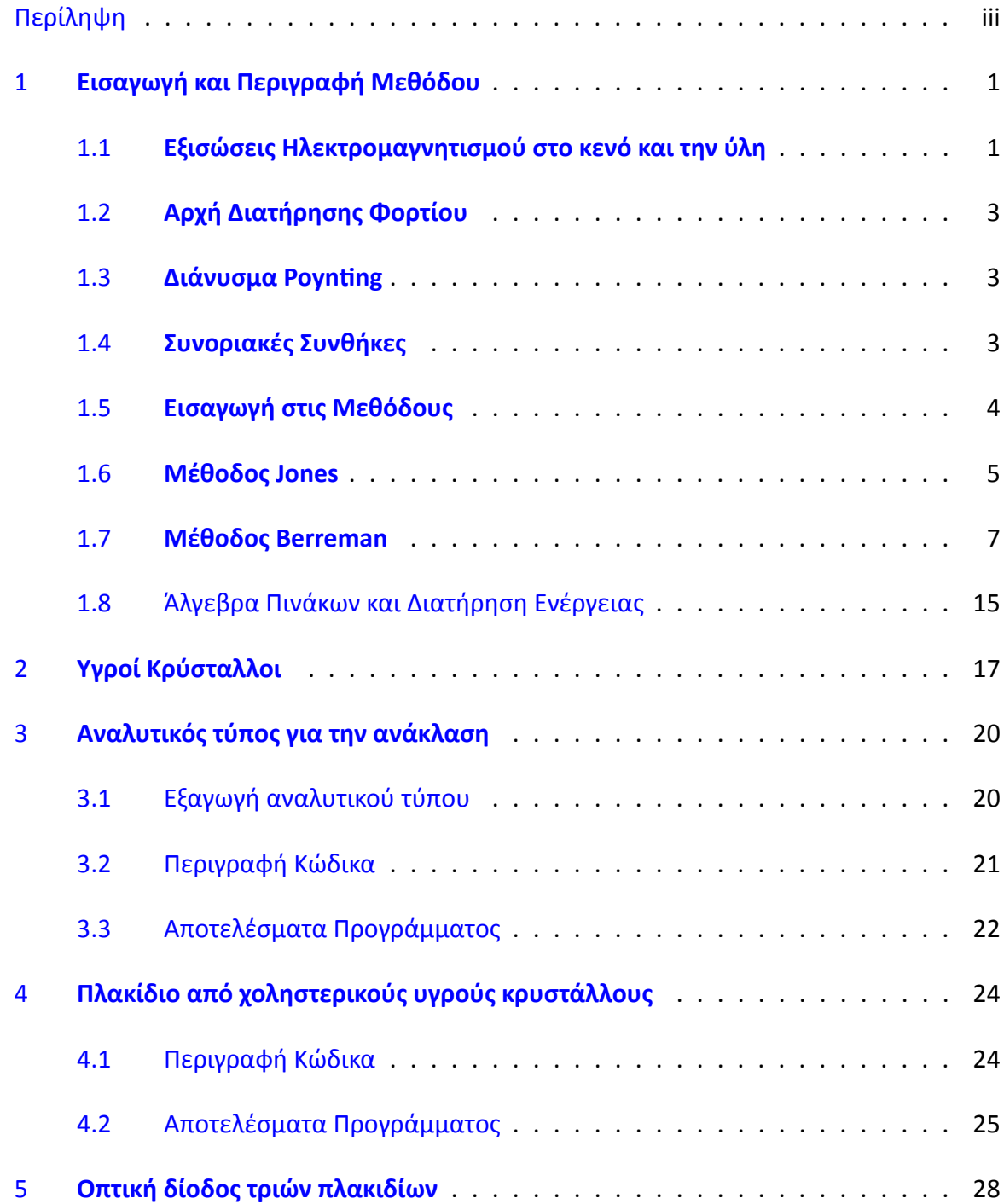

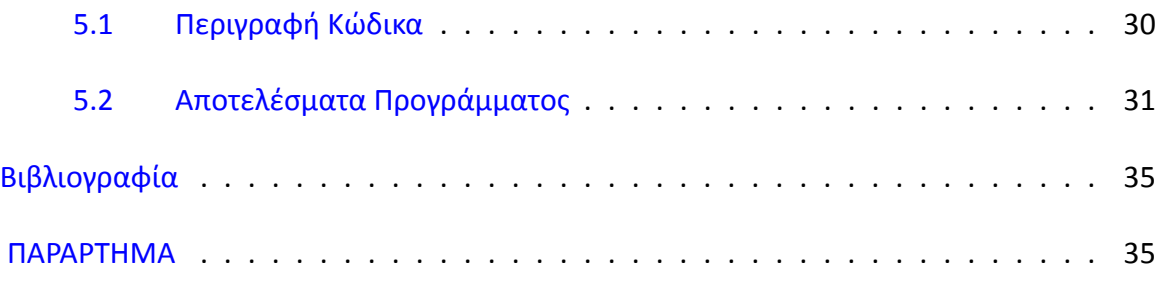

### <span id="page-7-1"></span><span id="page-7-0"></span>*1* **Εισαγωγή και Περιγραφή Μεθόδου**

#### **1.1 Εξισώσεις Ηλεκτρομαγνητισμού στο κενό και την ύλη**

Οι βασικές εξισώσεις οι οποίες περιγράφουν εξ ολοκλήρου την συμπεριφορά της ηλεκτρομαγνητικής ακτινοβολίας, είναι οι εξισώσεις Maxwell.

Στην συγκεκριμένη διπλωματική θα εστιάσουμε σε μακροσκοπικά φαινόμενα. Οι λύσεις έτσι, απλοποιούνται σε μεγάλο βαθμό. Η διαφορική τους μορφή στην περίπτωση του κενού είναι:

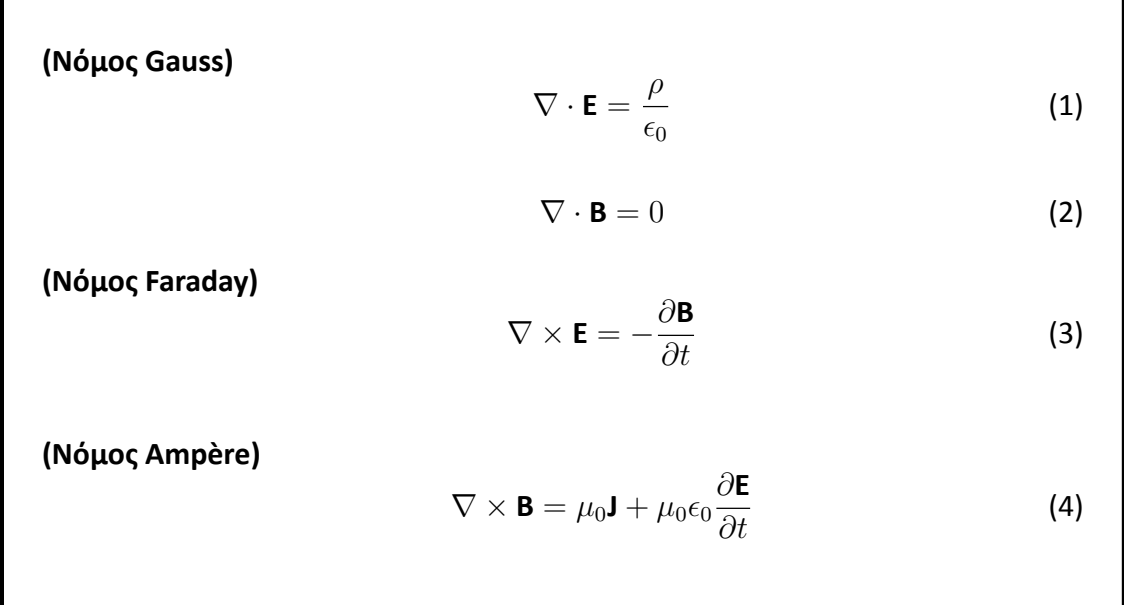

Η πρώτη εξίσωση συσχετίζει το ηλεκτρικό πεδίο με τα ελεύθερα φορτία. Η δεύτερη υποδηλώνει τη μη ύπαρξη μαγνητικών μονόπολων στην ύλη, δηλαδή ότι το μαγνητικό πεδίο δεν έχει πηγές. Η τρίτη και τέταρτη συζευγνύουν το ηλεκτρικό με το μαγνητικό πεδίο. Συγκεκριμένα, η χρονική μεταβολή ενός χρονοεξαρτημένου μαγνητικού πεδίου επάγει ηλεκτρικό πεδίο, όπως επίσης και η χρονική μεταβολή ενός χρονοεξαρτημένου ηλεκτρικού πεδίου επάγει αντίστοιχα μαγνητικό πεδίο.

Στην επιστήμη υλικών όμως η μορφή των παραπάνω εξισώσεων διαφοροποιείται καθότι πρέπει να συμπεριληφθούν σε αυτές και η αλληλεπίδραση της ύλης με την ακτινοβολία, καθώς πρέπει να λάβουμε υπ' όψιν μας τα δέσμια φορτία που περιέχουν τα διηλεκτρικά. Πρέπει να τονίσουμε όμως ότι εφόσον δεν ασχολούμαστε με το τι συμβαίνει κοντά στην πηγή, μπορούμε να μελετήσουμε από μακροσκοπική σκοπιά τα φαινόμενα τα οποία προκύπτουν. Επομένως στην μελέτη αυτή δεν υπεισέρχονται σχετικιστικά φαινόμενα που απαιτούν και τον αντίστοιχο φορμαλισμό.

Καλούμαστε επομένως να εισάγουμε βοηθητικά πεδία. Αυτά είναι τα εξής:

<span id="page-8-0"></span>
$$
\mathbf{D} = \epsilon_0 \mathbf{E} + \mathbf{P} = \epsilon_0 (1 + \chi_e) \mathbf{E} = \epsilon \mathbf{E}
$$
 (5)

<span id="page-8-1"></span>
$$
\mathbf{H} = \frac{1}{\mu_0} \mathbf{B} - \mathbf{M} = \frac{1}{\mu_0 (1 + \chi_m)} \mathbf{B} = \frac{1}{\mu} \mathbf{B}
$$
 (6)

Συγκεκριμένα, το διάνυσμα **P** συμβολίζει την πόλωση των δέσμιων φορτίων του υλικού όταν αυτό διαρρέεται από ηλεκτρικό πεδίο. Μικροσκοπικά, σε συγκεκριμένα υλικά,τα άτομα ή μόρια που τα αποτελούν πολώνονται όταν υπόκεινται σε ηλεκτρικό πεδίο, δηλαδή σε μία διεύθυνση έχουν περίσσεια αρνητικού φορτίου, ενώ στην αντιδιαμετρική έχουν περίσσεια θετικού φορτίου (έλλειμμα ηλεκτρονίων). Η μονάδα μέτρησης της πόλωσης είναι σε *<sup>C</sup> m*<sup>2</sup> . Με **Μ** συμβολίζουμε την μαγνήτιση του υλικού, η οποία μπορεί να χαρακτηριστεί ώς μαγνητική πόλωση, και είναι υπεύθυνη για την δημιουργία δέσμιων ρευμάτων. Μονάδα μέτρησης της μαγνήτισης είναι 1 $\frac{C}{sec}$  $\frac{C}{sec \cdot m}$ .

Επομένως, όταν σε διηλεκτρικά εφαρμόζονται πεδία **Ε** και **Β** (το τελευταίο καλείται μαγνητική επαγωγή), τότε δημιουργούνται τα πεδία **P** και **Μ**, ως απόκριση του υλικού στο αντίστοιχο πεδίο. Οι εκφράσεις που χρησιμοποιούμε είναι οι([5\)](#page-8-0) και [\(6](#page-8-1)) όπου το **D** καλείται ηλεκτρική μετατόπιση, και το **Η** μαγνητικό πεδίο.

Η τελική μορφή των εξισώσεων MAXWELL είναι:

<span id="page-8-2"></span>
$$
\nabla \cdot \mathbf{D} = \rho_f \tag{7}
$$

$$
\nabla \cdot \mathbf{B} = 0 \tag{8}
$$

<span id="page-8-4"></span>
$$
\nabla \times \mathbf{E} = -\frac{\partial \mathbf{B}}{\partial t}
$$
 (9)

<span id="page-8-3"></span>
$$
\nabla \times \mathbf{H} = \mathbf{J}_f + \frac{\partial \mathbf{D}}{\partial t}
$$
 (10)

#### <span id="page-9-0"></span>**1.2 Αρχή Διατήρησης Φορτίου**

Η αρχή αυτή εμπεριέχεται και στις εξισώσεις Maxwell. Καλείται και εξίσωση συνέχειας του Ηλεκτρομαγνητισμού. Μαθηματικά εκφράζεται ως:

$$
\frac{\partial \rho}{\partial t} = -\nabla \mathbf{J} \tag{11}
$$

και σημαίνει ότι ο ρυθμός μεταβολής της πυκνότητας του φορτίου σε έναν φραγμένο όγκο ισούται με την αντίστοιχη ροή της ίδιας ποσότητας φορτίου από την συνοριακή επιφάνεια αυτού του όγκου.

#### <span id="page-9-1"></span>**1.3 Διάνυσμα PoynƟng**

Μία επίσης χρήσιμη ποσότητα η οποία θα μας απασχολήσει είναι το Διάνυσμα Poynting, το οποίο καθορίζει την πυκνότητα ενεργειακής ροής της ηλεκτρομαγνητικής ακτινοβολίας. Είναι στην ίδια ευθεία, και έχει την ίδια φορά με την διεύθυνση διάδοσης της ακτινοβολίας, και δίνεται από τον τύπο:

$$
\mathbf{S} := \frac{1}{\mu_0} \mathbf{E} \times \mathbf{H} \tag{12}
$$

Διαστατικά το **S** έχει μονάδες *ενέργειας ανά μονάδα χρόνου και ανά μονάδα εμβαδού* ([**S**] = *J*  $\frac{J}{sec \cdot m^2}$ .

#### <span id="page-9-2"></span>**1.4 Συνοριακές Συνθήκες**

Όπως αναφέραμε προηγουμένως, οι λύσεις των εξισώσεων Maxwell εξαρτώνται και από τις συνοριάκες συνθήκες. Οι συνοριακές συνθήκες επιβάλλουν περιορισμούς στις λύσεις, καθιστώντας έτσι ευκολότερη την διαδικασία εύρεσής τους.

Εφόσον στην παρούσα διπλωματική θα ασχοληθούμε με την επίλυση των εξισώσεων αυτών στην ύλη, χρησιμοποιούμε συνθήκες οι οποίες να περιγράφουν την συμπεριφορά των πεδίων όταν συναντούν την διεπιφάνεια δύο διαφορετικών υλικών, εκ των οποίων το ένα μπορεί και να είναι ο αέρας. Οι διαστάσεις των υλικών σε σχέση με το μήκος κύματος (για το φάσμα που μελετάμε) παίζει επίσης σημαντικό ρόλο, και αυτό θα φανεί στη συνέχεια.

Στην μέθοδο του Berreman που θα αναλύσουμε, οι συνοριακές συνθήκες είναι ελαφρώς τροποποιημένες για να συνάδουν με τη φύση του προβλήματος, αλλά η γενική ιδέα πίσω από αυτές δεν διαφέρει αισθητά. Οι εξισώσεις που ακολουθούν είναι γενικές (δηλαδή μπορούμε να τις χρησιμοποιήσουμε σε πληθώρα διαφορετικών προβλημάτων), και υποδηλώνουν την συνέχεια των συνιστωσών του ηλεκτρικού και μαγνητικού πεδίου όταν μεταβαίνουν από μία επιφάνεια σε άλλη η οποία έχει διαφορετικές οπτικές ιδιότητες.

Από τις εξισώσεις [\(7](#page-8-2)) -([10\)](#page-8-3) τροποποιημένες σε ολοκληρωτική μορφή προκύπτουν οι εξής συνοριακές συνθήκες για διαχωριστική επιφάνεια η οποία περιγράφεται από το μοναδιαίο διάνυσμα *η*ˆ .

 $D_{\perp}^{1} - D_{\perp}^{2} = \sigma_f$  (13)

$$
B_{\perp}^1 - B_{\perp}^2 = 0 \tag{14}
$$

$$
\mathbf{E}_{\parallel}^1 - \mathbf{E}_{\parallel}^2 = \mathbf{0} \tag{15}
$$

$$
\hat{\boldsymbol{\eta}} \times (\boldsymbol{H}_{\parallel}^1 - \boldsymbol{H}_{\parallel}^2) = \mathbf{J}_f
$$
 (16)

Σημειώνεται ότι απουσία ελεύθερων φορτίων και ελέυθερων ρευμάτων, οι ποσότητες *σ<sup>f</sup>* και *J<sup>f</sup>* μηδενίζονται.

#### <span id="page-10-0"></span>**1.5 Εισαγωγή στις Μεθόδους**

Η μέθοδος του Berreman αναπτύχθηκε περί το 1972 από τον Dwight W. Berreman. Στηρίχθηκε στην μέθοδο του Jones ο οποίος ανέπτυξε μία μαθηματική τεχνική η οποία για δεδομένη κατάσταση πόλωσης της προσπίπτουσας φωτεινής ακτινοβολίας, υπολόγιζε την πόλωση του εξερχόμενου κύματος, λαμβάνοντας υπ' όψιν τις οπτικές ιδιότητες του υλικού.

Καθώς ο Jones ασχολήθηκε μόνο με την περίπτωση της κάθετης πρόσπωσης, χρησιμοποίησε στην ανάλυσή του μόνο δύο συνιστώσες του ηλεκτρικού πεδίου, οι οποίες περιγράφουν την ιδιοκατάσταση πόλωσης του κύματος. Ο περιορισμός έγκειται στο ότι το υλικό πάνω στο οποίο προσπίπτει το κύμα αυτό πρέπει να είναι ισότροπο, προκειμένου να υπολογίσει το πώς αλλάζει η πόλωση όταν το κύμα εξέρχεται. Ο Berreman από την άλλη πλευρά, κατάφερε να αναπτύξει μία μέθοδο στην οποία μπορεί να συμπεριλάβει ανομοιογενή ή/και ανισοτροπικά μέσα.

Η ακριβής περιγραφή της ηλεκτρομαγνητικής ακτινοβολίας απαιτεί τον καθορισμό των τριών συνιστωσών του **E** και των τριών συνιστωσών του **B**. Ο Berreman κατάφερε να μειώσει τον αριθμό αυτό σε τέσσερις (δύο για το **E** και δύο για το **B** ) θεωρώντας μονοχρωματικά επίπεδα κύματα. Επιπροσθέτως θεώρησε το υλικό ως επαλληλία στρωμάτων ώστε να υπάρχει η δυνατότητα επίλυσης των εξισώσεων και στην περίπτωση που το υλικό είναι ανομοιογενές. Η μέθοδος αυτή προσφέρεται δηλαδή όταν έχουμε πρόβληματα με χαμηλή οπτική συμμετρία. Όταν όμως έχουμε ένα απλό διπλοθλαστικό πλακίδιο η μέθοδος του Berreman είναι υπολογιστικά ασύμφορη, και χρονοβόρα. Σε αυτή την περίπτωση η μέθοδος του Jones είναι πιο κατάλληλη.

Το κοινό στοιχείο και των δυο μεθόδων είναι ότι γίνεται χρήση των ιδιοκαταστάσεων

πόλωσης των πεδίων. Επίσης και στις δύο μεθόδους δημιουργούμε κατάλληλο πίνακα ο οποίος να περιέχει τα οπτικά χαρακτηριστικά του υλικού. Για την περίπτωση του Jones οι επιλογές είναι περιορισμένες, ενώ για του Berreman μπορούμε να συμπεριλάβουμε και φαινόμενα όπως η στροφή Faraday.

Στα πλεονεκτήματα των μεθόδων συγκαταλέγεται και η δυνατότητα συνδυασμού πολλών πλακιδίων στη σειρά με διαφορετικές ιδιότητες το καθένα, ιδιότητα που οφείλεται στην πολλαπλασιαστική ιδιότητα των πινάκων. Έτσι μπορούμε να έχουμε ανισοτροπία και στον άξονα διάδοσης της ακτινοβολίας.

#### <span id="page-11-0"></span>**1.6 Μέθοδος Jones**

Η μέθοδος που αναπτύχθηκε από τον Jones δεν θα περιγραφεί αναλυτικά, αφού δεν είναι η κατάλληλη για το υπό μελέτη πρόβλημα της παρούσας διπλωματικής, αλλά κρίνεται απαραίτητο να σκιαγραφηθεί ως μία εισαγωγή για την ομαλότερη κατανόηση της μεθόδου του Berreman. Για περαιτέρω εμβάθυνση ο αναγνώστης μπορεί να ανατρέξει στην αναφορά: [κεφάλαιο 4, βιβλίο: [\[1](#page-39-1)]].

Η ιδέα στην οποία στηρίζεται η μέθοδος του Jones έχει να κάνει με την εύρεση των ιδιοκαταστάσεων πόλωσης ενός υλικού .

Ακολουθούν κάποια παραδείγματα διανυσμάτων τα οποία αντιπροσωπεύουν διάφορες πολώσεις:

Ενδεικτικά, η γραμμική πόλωση συμβολίζεται:

$$
\begin{pmatrix}\n1 \\
0\n\end{pmatrix}\n\pi \delta \lambda \omega \sigma \eta \sigma \tau \sigma \nu \times \dot{\alpha} \xi \sigma \nu \alpha\n\tag{17}
$$
\n
$$
\begin{pmatrix}\n0 \\
1\n\end{pmatrix}\n\pi \delta \lambda \omega \sigma \eta \sigma \tau \sigma \nu \gamma \cdot \dot{\alpha} \xi \sigma \nu \alpha\n\tag{18}
$$
\n
$$
\frac{1}{\sqrt{2}}\n\begin{pmatrix}\n1 \\
1\n\end{pmatrix}\n\pi \delta \lambda \omega \sigma \eta \sigma \epsilon \gamma \omega \nu \alpha \quad 45 \text{ α} \pi \dot{\sigma} \tau \sigma \nu \times \dot{\alpha} \xi \sigma \nu \alpha\n\tag{19}
$$
\n
$$
\frac{1}{\sqrt{2}}\n\begin{pmatrix}\n1 \\
-1\n\end{pmatrix}\n\pi \dot{\alpha} \lambda \omega \sigma \eta \sigma \epsilon \gamma \omega \nu \alpha \quad -45 \text{ α} \pi \dot{\sigma} \tau \sigma \nu \times \dot{\alpha} \xi \sigma \nu \alpha\n\tag{20}
$$

$$
\frac{1}{\sqrt{2}} \begin{pmatrix} 1 \\ -i \end{pmatrix} δεξιόστροφη κυκλική πόλωση \n\frac{1}{\sqrt{2}} \begin{pmatrix} 1 \\ i \end{pmatrix} αριστερόστροφη κυκλική πόλωση \n\tag{22}
$$

Γενικά, ο πίνακας Jones περιγράφει τον τρόπο με τον οποίο αλλάζει η πόλωση εισερχόμενης ακτινοβολίας, όταν αυτή εξέρχεται από το υλικό. Αυτό φαίνεται και στην εξίσωση :

<span id="page-12-0"></span>
$$
\boldsymbol{V_{out}} = \begin{pmatrix} J_{1,1} & J_{1,2} \\ J_{2,1} & J_{2,2} \end{pmatrix} \boldsymbol{V_{in}} = \boldsymbol{J} \boldsymbol{V_{in}}
$$
 (23)

Εν γένει ο πίνακας *J* έχει ως στοιχεία μιγαδικούς αριθμούς, και περιγράφει τον γραμμικό μετασχηματισμό των εισερχόμενων κυμάτων (διάνυσμα Jones *Vin* ) όταν υφίστανται ανάκλαση, διάδοση, καθυστέρηση, στροφή, απορρόφηση ή διάδοση. Επίσης, μπορούμε να έχουμε διαφορετικής φύσης διηλεκτρικά που περιγράφονται από διαφορετικούς πίνακες, και ο πίνακας *J* γίνεται :

$$
\boldsymbol{J} = \boldsymbol{J}_n \cdot \boldsymbol{J}_{n-1} \cdot \ldots \cdot \boldsymbol{J}_2 \cdot \boldsymbol{J}_1 \tag{24}
$$

ανάλογα βέβαια με την σειρά που η προσπίπτουσα ακτινοβολία "συναντάει" το κάθε ένα διηλεκτρικό.

Κάτι που πρέπει να προσέξουμε είναι ότι οι ιδιότητες του υλικού, και συγκεκριμένα του υγρού κρυστάλλου εκφράζονται στο σύστημα αναφοράς του πλακιδίου. Έτσι, πρέπει να μετατρέψουμε την εκπεφρασμένη στο σύστημα αναφοράς του εργαστηρίου προσπίπτουσα ακτινοβολία στο σύστημα αναφοράς του πλακιδίου. Σε μορφή τελεστών η εξίσωση([23\)](#page-12-0) γράφεται:

$$
V_{out} = R(-\phi)JR(\phi)V_{in}
$$
\n(25)

όπου οι πίνακες *R*(*ϕ*) και *R*(*−ϕ*) εκφράζουν μετασχηματισμούς στο σύστημα αναφοράς του πλακιδίου, και πάλι πίσω στο σύστημα αναφοράς του εργαστηρίου αντίστοιχα.

Για παράδειγμα, εάν έχουμε ένα διπλοθλαστικό πλακίδιο χωρίς απορρόφηση, ο πίνακας ο οποίος εκφράζει τον μετασχηματισμό των πεδίων είναι ο διηλεκτρικός τανυστής  $\bm{\varepsilon}$   $\,=\,$  diag $(n_{e}^{2},n_{o}^{2},n_{o}^{2}).$  Στην περίπτωση που οι υγροί κρύσταλλοι έχουν συγκεκριμένο προσανατολισμό ώς προς την διεπιφάνεια του πλακιδίου όπως στο σχήμα [1,](#page-13-1) τότε ο διηλεκτρικός τανυστής δίνεται από την εξίσωση :

$$
\varepsilon = \mathbf{R}_z(\phi) \mathbf{R}_y(\theta) \begin{pmatrix} n_e^2 & 0 & 0 \\ 0 & n_o^2 & 0 \\ 0 & 0 & n_o^2 \end{pmatrix} \mathbf{R}_y^{-1}(\theta) \mathbf{R}_z^{-1}(\phi)
$$
(26)

<span id="page-13-1"></span>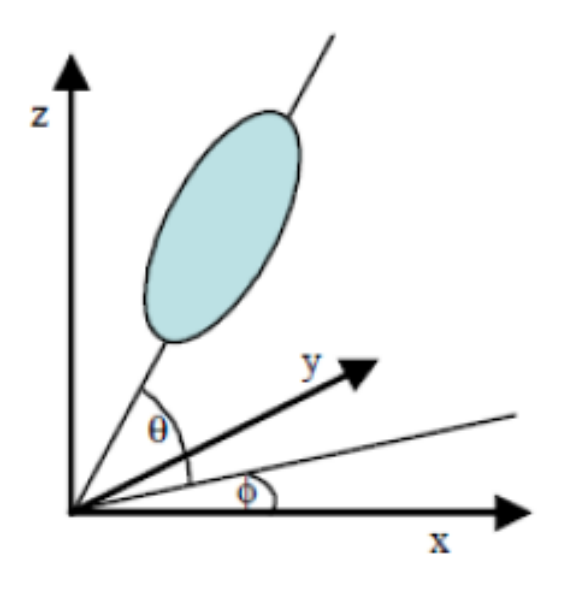

Σχήμα 1: Δομική Μονάδα υγρών κρυστάλλων

#### <span id="page-13-0"></span>**1.7 Μέθοδος Berreman**

#### **Πεδία σε ανομοιογενή μέσα**

Στο σύστημα C.G.S. οι εξισώσεις Maxwell([9](#page-8-4)) και [\(10\)](#page-8-3) στην οποία έχουμε θεωρήσει το ελέυθερο ρεύμα μηδενικό παίρνουν την μορφή [\(27](#page-13-2)) :

<span id="page-13-2"></span>
$$
\begin{pmatrix}\n0 & 0 & 0 & 0 & -\frac{\partial}{\partial z} & \frac{\partial}{\partial y} \\
0 & 0 & 0 & \frac{\partial}{\partial z} & 0 & -\frac{\partial}{\partial x} \\
0 & 0 & 0 & -\frac{\partial}{\partial y} & \frac{\partial}{\partial x} & 0 \\
0 & \frac{\partial}{\partial z} & -\frac{\partial}{\partial y} & 0 & 0 & 0 \\
-\frac{\partial}{\partial z} & 0 & \frac{\partial}{\partial x} & 0 & 0 & 0 \\
\frac{\partial}{\partial y} & -\frac{\partial}{\partial x} & 0 & 0 & 0 & 0\n\end{pmatrix}\n\begin{pmatrix}\nE_x \\
E_y \\
E_z \\
H_x \\
H_y \\
H_z\n\end{pmatrix} = \frac{1}{c} \frac{\partial}{\partial t} \begin{pmatrix}\nD_x \\
D_y \\
D_z \\
B_x \\
B_y \\
B_z\n\end{pmatrix}
$$
\n(27)

Εναλλακτικά σε μορφή τελεστών έχουμε:

<span id="page-13-3"></span>
$$
RG = \frac{1}{c} \frac{\partial}{\partial t} C \tag{28}
$$

Καθώς ο πίνακας *R* είναι συμμετρικός, μπορούμε να τον χωρίσουμε σε τέσσερις υποπίνακες 3*×*3, όπου μόνο ο πάνω-δεξιά και ο κάτω-αριστερά είναι μη μηδενικοί και έχουν ως στοιχεία τους τα στοιχεία του τελεστή στροβιλισμού (curl), με εξαίρεση το γεγονός ότι ο ένας εξ αυτών έχει αντίθετο πρόσημο.

Αγνοώντας μη γραμμικούς όρους, μπορούμε να εισάγουμε την εξής *γραμμική* σχέση για τα πεδία, η οποία αποτελεί έκφραση των εξισώσεων([5\)](#page-8-0) και([6\)](#page-8-1) :

<span id="page-13-4"></span>
$$
C=MG\tag{29}
$$

Ο πίνακας *M* είναι ένας πίνακας 6 *×* 6 με στοιχεία

$$
\boldsymbol{M} = \begin{pmatrix} \varepsilon_{ij} & \rho_{i,j+3} \\ \rho'_{i+3,j} & \mu_{i+3,j+3} \end{pmatrix} \quad \forall \quad i,j = 1,2,3 \tag{30}
$$

Για οπτικά ενεργά υλικά ο πίνακας *M* δεν είναι διαγώνιος (αναφορικά με τους υποπίνακες). Ο *εij* είναι ο διηλεκτρικός τανυστής, ο *µij* είναι ο τανυστής επιδεκτικότητας, ενώ οι *ρij* και  $\rho'_{ij}$  είναι οι τανυστές οπτικής στροφής (optical-rotation tensors) και στην γενική περίπτωση είναι μη μηδενικοί όταν έχουμε οπτικά ενεργά υλικά. Στην συγκεκριμένη διπλωματική όμως λόγω της φύσης των υλικών που μελετάμε οι πίνακες οπτικής στροφής είναι μηδενικοί, και ο πίνακας μαγνητικής επιδεκτικότητας είναι διαγώνιος με στοιχεία ίσα με τη μονάδα.

Όσον αφορά στην παραγώγιση (εξίσωση([27\)](#page-13-2)), επειδή αναζητούμε αρμονικές λύσεις, η χρονική εξάρτηση των πεδίων είναι της μορφής *e <sup>−</sup>iωt*, και ως εκ τούτου έχουμε διαφορικές εξισώσεις πρώτης τάξης οι οποίες παρουσιάζουν μόνο χωρική και όχι χρονική εξάρτηση. Έτσι η([28\)](#page-13-3) γίνεται

<span id="page-14-1"></span>
$$
R\Gamma = \frac{-i\omega}{c} M\Gamma \tag{31}
$$

όπου ο τανυστής *Γ* είναι η χωρική συνιστώσα του *G*.

Ο Berreman στην μελέτη του[[2\]](#page-39-2),[\[3](#page-39-3)] θέλοντας να απλοποιήσει όσο το δυνατόν περισσότερο τις πράξεις χωρίς όμως να αποκλείει και φυσικά φαινόμενα, θεώρησε επίπεδα κύματα που προσπίπτουν με κλίση στο *x − y* επίπεδο ενός υλικού και διαδίδονται κατά την φορά του άξονα *z*, με ένα μικρό ποσοστό να διαδίδεται κατά την φορά του άξονα *x*. Έτσι, ο τελεστής του στροβιλισμού δεν έχει εξάρτηση από την συνιστώσα *y*, αλλά μόνο από τη συνιστώσα *z* και τη συνιστώσα *x*. Επιπλέον θεώρησε ότι ο πίνακας *M* έχει εξάρτηση και αυτός μόνο από την συνιστώσα *z*. Αυτό οδηγεί στο αποτέλεσμα ότι κατά την διεύθυνση *x* δεν υπάρχει μεταβολή του κυματανύσματος. Συνεπώς μπορούμε να προχωρήσουμε σε αντικατάσταση της μερικής παραγώγου σε αυτή τη διεύθυνση με μία σταθερά *ξ* η οποία αντιστοιχεί στον κυματαριθμό στην διεύθυνση αυτή. Ο τελεστής στροβιλισμού παίρνει την μορφή:

$$
\boldsymbol{R}_{1} = \boldsymbol{curl} = \begin{pmatrix} 0 & -\frac{\partial}{\partial z} & 0 \\ \frac{\partial}{\partial z} & 0 & -i\xi \\ 0 & i\xi & 0 \end{pmatrix} \tag{32}
$$

και ο πίνακας *R* έχει την μορφή:

<span id="page-14-0"></span>
$$
\boldsymbol{R} = \begin{pmatrix} 0 & \boldsymbol{R}_1 \\ -\boldsymbol{R}_1 & 0 \end{pmatrix} \tag{33}
$$

Αντικαθιστώντας την [\(33](#page-14-0)) στην([31\)](#page-14-1), καταλήγουμε να έχουμε 6 εξισώσεις για τα στοιχεία του διανύσματος *Γ* εκ των οποίων οι 4 είναι διαφορικές εξισώσεις πρώτης τάξης:

$$
-\frac{ic}{\omega}\frac{\partial}{\partial z}\Gamma_5 = \sum_{j=1}^6 M_{1,j}\Gamma_j
$$
\n(34)

$$
\frac{ic}{\omega} \frac{\partial}{\partial z} \Gamma_4 = \sum_{j=1}^6 M_{2,j} \Gamma_j - \frac{c\xi}{\omega} \Gamma_6 \tag{35}
$$

$$
\frac{ic}{\omega} \frac{\partial}{\partial z} \Gamma_2 = \sum_{j=1}^6 M_{4,j} \Gamma_j
$$
\n(36)

$$
-\frac{ic}{\omega}\frac{\partial}{\partial z}\Gamma_1 = \sum_{j=1}^6 M_{5,j}\Gamma_j + \frac{c\xi}{\omega}\Gamma_3
$$
\n(37)

και οι 2 γραμμικές αλγεβρικές εξισώσεις:

<span id="page-15-0"></span>
$$
-\frac{c\xi}{\omega}\Gamma_5 = \sum_{j=1}^6 M_{3,j}\Gamma_j
$$
\n(38)

<span id="page-15-1"></span>
$$
\frac{c\xi}{\omega}\Gamma_2 = \sum_{j=1}^6 M_{6,j}\Gamma_j
$$
\n(39)

Tις [\(38](#page-15-0)) και [\(39](#page-15-1)) επιλέγουμε να τις εκφράσουμε συναρτήσει των πεδίων  $\Gamma_3 \equiv E_z$  και Γ<sup>6</sup> *≡ Hz*, αφού αυτή είναι η διεύθυνση διάδοσης των πεδίων:

$$
\Gamma_3 = \alpha_{3,1}\Gamma_1 + \alpha_{3,2}\Gamma_2 + \alpha_{3,4}\Gamma_4 + \alpha_{3,5}\Gamma_5
$$
\n(40)

$$
\Gamma_6 = \alpha_{6,1}\Gamma_1 + \alpha_{6,2}\Gamma_2 + \alpha_{6,4}\Gamma_4 + \alpha_{6,5}\Gamma_5
$$
\n(41)

όπου:

$$
\alpha_{3,1} = (M_{6,1}M_{3,6} - M_{3,1}M_{6,6})/d
$$
  
\n
$$
\alpha_{3,2} = [(M_{6,2} - c\xi/\omega)M_{3,6} - M_{3,2}M_{6,6}]/d
$$
  
\n
$$
\alpha_{3,4} = (M_{6,4}M_{3,6} - M_{3,4}M_{6,6})/d
$$
  
\n
$$
\alpha_{3,5} = [M_{6,5}M_{3,6} - (M_{3,5} + c\xi/\omega)M_{6,6}]/d
$$
  
\n
$$
\alpha_{6,1} = (M_{6,3}M_{3,1} - M_{3,3}M_{6,1})/d
$$
  
\n
$$
\alpha_{6,2} = [(M_{6,3}M_{3,2} - M_{3,3}(M_{6,2} - c\xi/\omega)]/d
$$
  
\n
$$
\alpha_{6,4} = (M_{6,3}M_{3,4} - M_{3,3}M_{6,4})/d
$$
  
\n
$$
\alpha_{6,5} = [M_{6,3}(M_{3,5} + c\xi/\omega) - M_{3,3}M_{6,5}]/d
$$
  
\n(42)

με :

$$
d = M_{3,3}M_{6,6} - M_{3,6}M_{6,3} \tag{43}
$$

Ύστερα από αλγεβρικές πράξεις, καταλήγουμε να έχουμε ένα σύστημα από 4 διαφορικές εξισώσεις πρώτης τάξης, που σε κλειστή μορφή γράφονται:

$$
-\frac{ic}{\omega}\frac{\partial}{\partial z}\begin{pmatrix} 0 & 0 & 0 & 1\\ 0 & 0 & -1 & 0\\ 0 & -1 & 0 & 0\\ 1 & 0 & 0 & 0 \end{pmatrix}\begin{pmatrix} E_x\\ E_y\\ H_x\\ H_y \end{pmatrix} = \mathbf{S}\begin{pmatrix} E_x\\ E_y\\ H_x\\ H_y \end{pmatrix}
$$
(44)

ή εναλλακτικά:

<span id="page-15-2"></span>
$$
\frac{\partial}{\partial z}\begin{pmatrix} E_x \\ H_y \\ E_y \\ -H_x \end{pmatrix} = \frac{i\omega}{c} \begin{pmatrix} S_{4,1} & S_{4,4} & S_{4,2} & -S_{4,3} \\ S_{1,1} & S_{1,4} & S_{1,2} & -S_{1,3} \\ -S_{3,1} & -S_{3,4} & -S_{3,2} & -S_{3,3} \\ S_{2,1} & S_{2,4} & S_{2,2} & -S_{2,3} \end{pmatrix} \begin{pmatrix} E_x \\ H_y \\ E_y \\ -H_x \end{pmatrix}
$$
(45)

όπου εφαρμόσαμε ένα γραμμικό μετασχηματισμό (ο οποίος δεν επηρεάζει τα αποτελέσματα) στο διάνυσμα Ψ = (*Ex, Ey, Hx, Hy*) *T* για να μπορούμε να εξάγουμε εκφράσεις για την διατήρηση της ενέργειας.

Σε μορφή τελεστών η [\(45](#page-15-2)) γράφεται

<span id="page-16-0"></span>
$$
\frac{\partial}{\partial z}\Psi = \frac{i\omega}{c}\Delta\Psi \tag{46}
$$

Συσχετίζοντας τα στοιχεία των πινάκων *∆* και *S* με εκείνα που είχαμε θεωρήσει αρχικά στην σχέση([29\)](#page-13-4) λαμβάνουμε:

$$
S_{1,1} = \Delta_{2,1} = M_{1,1} + M_{1,3}\alpha_{3,1} + M_{1,6}\alpha_{6,1}
$$
  
\n
$$
S_{1,2} = \Delta_{2,3} = M_{1,2} + M_{1,3}\alpha_{3,2} + M_{1,6}\alpha_{6,2}
$$
  
\n
$$
S_{1,3} = -\Delta_{2,4} = M_{1,4} + M_{1,3}\alpha_{3,4} + M_{1,6}\alpha_{6,4}
$$
  
\n
$$
S_{1,4} = \Delta_{2,2} = M_{1,5} + M_{1,3}\alpha_{3,5} + M_{1,6}\alpha_{6,5}
$$
  
\n
$$
S_{2,1} = \Delta_{4,1} = M_{2,1} + M_{2,3}\alpha_{3,1} + (M_{2,6} - c\xi/\omega)\alpha_{6,1}
$$
  
\n
$$
S_{2,2} = \Delta_{4,3} = M_{2,2} + M_{2,3}\alpha_{3,2} + (M_{2,6} - c\xi/\omega)\alpha_{6,2}
$$
  
\n
$$
S_{2,3} = -\Delta_{4,4} = M_{2,4} + M_{2,3}\alpha_{3,4} + (M_{2,6} - c\xi/\omega)\alpha_{6,4}
$$
  
\n
$$
S_{2,4} = \Delta_{4,2} = M_{2,5} + M_{2,3}\alpha_{3,5} + (M_{2,6} - c\xi/\omega)\alpha_{6,5}
$$
  
\n
$$
S_{3,1} = -\Delta_{3,1} = M_{4,1} + M_{4,3}\alpha_{3,1} + M_{4,6}\alpha_{6,1}
$$
  
\n
$$
S_{3,2} = -\Delta_{3,3} = M_{4,2} + M_{4,3}\alpha_{3,3} + M_{4,6}\alpha_{6,2}
$$
  
\n
$$
S_{3,3} = \Delta_{3,4} = M_{4,4} + M_{4,3}\alpha_{3,4} + M_{4,6}\alpha_{6,4}
$$
  
\n
$$
S_{3,4} = -\Delta_{3,2} = M_{4,5} + M_{4,3}\alpha_{3,5} + M_{4,6}\alpha_{6,5}
$$
  
\n
$$
S_{4,1} = \Delta_{1,1} = M_{5,1} + (M_{5
$$

Όταν ο πίνακας *M* είναι συμμετρικός, δηλαδή δεν περιγράφει οπτικά ενεργά υλικά, τότε και ο *S* είναι επίσης συμμετρικός.

#### **O πίνακας Μεταφοράς (Transfer Matrix)**

Έχοντας κατασκευάσει τον πίνακα του Berreman *∆* μένει να κατασκευάσουμε τον πίνακα μεταφοράς (Transfer Matrix) ο οποίος θα συνδέει τα πεδία στις δύο διεπιφάνειες του πλακιδίου.

Σημειώνεται ότι μπορούμε, πολλαπλασιάζοντας πολλούς τέτοιους πίνακες διαδοχικά, να λάβουμε έναν τελικό πίνακα μεταφοράς ο οποίος να περιγράφει πλακίδια διαφορετικών οπτικών ιδιοτήτων τα οποία είναι τοποθετημένα διαδοχικά το ένα δίπλα στο άλλο.

#### Η διαδικασία εύρεσης του πίνακα αυτού (Transfer Matrix) έχει ως εξής:

Θα ξεκινήσουμε κατασκευάζοντας τον πίνακα Berreman *∆* για ένα μεμονωμένο πλακίδιο. Η επίλυση της εξίσωσης [\(46](#page-16-0)) γίνεται με την χρήση ιδιοκαταστάσεων πόλωσης οι οποίες προκύπτουν από την διαγωνιοποίηση του πίνακα του Berreman. Η λύση αυτή εκφράζει τα πεδία σε κάθε σημείο του πλακιδίου. Συνήθως επιλέγουμε ως αφετηρία το μηδέν. Για ανομοιογενές υλικό οι ιδιοκαταστάσεις πόλωσης αλλάζουν με την απόσταση γιατί αλλάζει και ο τανυστής διηλεκτρικής σταθεράς λόγω της ανομοιογένειας.

Η μορφή της λύσης είναι:

$$
\boldsymbol{\varPsi}(z) = \sum_{l=1}^{4} C_l \boldsymbol{\varPsi}^{(l)} e^{ikq_l z}
$$
\n(48)

Δηλαδή το διάνυμα *Ψ* = (*Ex, Hy, Ey, −Hx*) *T* γράφεται ώς γραμμικός συνδυασμός 4 διανυσμάτων *Ψ* (*l*) τα οποία αποτελούν τις ιδιοκαταστάσεις πόλωσης του πλακιδίου. Οι αντίστοιχες ιδιοτιμές προκύπτουν από την επίλυση της ορίζουσας:

$$
\left|\frac{\omega}{c}\mathbf{\Delta} - q\mathbf{I}\right| = 0\tag{49}
$$

Η λύση της ορίζουσας μας δίνει τις 4 ιδιοτιμές οι οποίες είναι οι συντελεστές των κυματαριθμών. Τα αντίστοιχα ιδιοδιανύσματα προκύπτουν από την :

$$
\frac{\omega}{c}\mathbf{\Delta} - q_i \mathbf{I} = 0 \tag{50}
$$

Τα 4 αυτά ιδιοδιανύσματα κανονικοποιούνται (σύμφωνα με τις αναφορές [\[5](#page-39-4)],[\[6\]](#page-39-5)) ως εξής:

$$
\boldsymbol{\varPsi}^{(i)\dagger} \, \overline{\boldsymbol{M}} \, \boldsymbol{\varPsi}^{(j)} = N_i \delta^{i,j} \tag{51}
$$

 $με N<sub>1</sub> = N<sub>2</sub> = 1$ ,  $N<sub>3</sub> = N<sub>4</sub> = −1$ , και

$$
\overline{\boldsymbol{M}} = \begin{pmatrix} 0 & 1 & 0 & 0 \\ 1 & 0 & 0 & 0 \\ 0 & 0 & 0 & 1 \\ 0 & 0 & 1 & 0 \end{pmatrix}
$$
 (52)

προκειμένου να διαφοροποιηθεί η διάδοση προς τη μία πλευρά, από την αντίθετη. Ο πίνακας  $\overline{\bm{M}}$  αποτελεί την μετρική του χώρου των διανυσμάτων  $\bm{\varPsi} = \left(E_x, H_y, E_y, -H_x\right)^T$ . Με αυτό τον τρόπο, διαχωρίζονται οι συνιστώσες των πεδίων που αφορούν στην διέλευση από αυτές που αναφέροννται στην ανακλώμενη ακτινοβολία. Η άλγεβρα των πινάκων θα αναλυθεί στην αντίστοιχη ενότητα.

Το επόμενο βήμα είναι η κατασκευή του πίνακα οι στήλες του οποίου θα αποτελούνται από τα ιδιοδιανύσματα:

$$
\overline{\Psi} = (\Psi^{(1)}, \Psi^{(2)}, \Psi^{(3)}, \Psi^{(4)})
$$
\n(53)

καθώς και η κατασκευή ενός διαγώνιου πίνακα που να περιέχει τις ιδιοτιμές:

$$
\boldsymbol{K} = \begin{pmatrix} e^{ikq_1 z} & 0 & 0 & 0 \\ 0 & e^{ikq_2 z} & 0 & 0 \\ 0 & 0 & e^{ikq_3 z} & 0 \\ 0 & 0 & 0 & e^{ikq_4 z} \end{pmatrix}
$$
 (54)

Τα πεδία στις δύο πλευρές του πλακιδίου συνδέονται με την σχέση:

$$
\mathbf{\Psi}(z) = \mathbf{P}(z)\mathbf{\Psi}(0) \tag{55}
$$

Τα *Ψ* αναφέρονται στα πεδία των ομοιογενών μέσων τα οποία περιβάλλουν το πλακίδιο, ενώ ο πίνακας μεταφοράς *P* αναφέρεται στο πλακίδιο μόνο. Στην περίπτωση που είναι ανομοιογενές το μέσο ο πίνακας μεταφοράς εξαρτάται από την μεταβλητή *z* αφού συναρτήσει αυτής μεταβάλλεται.

Ο πίνακας *P* δίνεται από την ισότητα:

<span id="page-19-2"></span>
$$
\boldsymbol{P} = e^{(ikz\boldsymbol{\Delta})} = \sum_{l=0}^{\infty} \frac{(ikz)^l}{l!} \Delta^l = \overline{\boldsymbol{\Psi}} \boldsymbol{K}(z) \overline{\boldsymbol{\Psi}}^{-1}
$$
(56)

Στην περίπτωση ανομοιογενούς υλικού, διαμερίζουμε το υλικό σε πολύ λεπτές φέτες έτσι ώστε στην καθεμία ο πίνακας *P* να είναι κατά προσέγγιση σταθερός. Ο τελικός πίνακας διάδοσης δίνεται από τον πολλαπλασιασμό των επιμέρους πινάκων κάθε λεπτής φέτας

$$
P = P_N P_{N-1} \dots P_1 \tag{57}
$$

όπου υποθέσαμε ότι το πλακίδιο διαχωρίζεται σε *N* λεπτές φέτες.

#### **Εύρεση Ανάκλασης και Διέλευσης**

Έστω ότι έχουμε ένα πλακίδιο πάχους *s* ανάμεσα σε δύο ομογενή μέσα (είτε αέρα, είτε γυαλί για παράδειγμα). Τότε, όπως είδαμε και στην μέθοδο του Jones, τα πεδία εκπεφρασμένα με τη μορφή διανύσματος *Ψ*(0) και *Ψ*(*s*) στις δύο αντίστοιχες επιφάνειες του πλακιδίου θα συνδέονται με την εξίσωση:

<span id="page-19-0"></span>
$$
\mathbf{\Psi}(s) = \mathbf{F}(0, s)\mathbf{\Psi}(0) \tag{58}
$$

όπου ο πίνακας *F*(0*, s*) εκφράζει την αλληλεπίδραση του προσπίπτοντος πεδίου με το πλακίδιο και δίνεται από τον τύπο:

$$
\boldsymbol{F}(0,s) \approx \boldsymbol{P}(s-h_m,h_m)\cdot\ldots\cdot\boldsymbol{P}(h_1,h_2)\cdot\boldsymbol{P}(0,h_1) \tag{59}
$$

για διαμέριση του πλακιδίου σε *m* το πλήθος φέτες (*s* = *h*<sup>1</sup> + *h*<sup>2</sup> + *. . .* + *hm*). Τα πεδία εκατέρωθεν του πλακιδίου είναι τα:

$$
\boldsymbol{\varPsi}_0 = \boldsymbol{\varPsi}(0) = \boldsymbol{\varPsi}_i + \boldsymbol{\varPsi}_r \tag{60}
$$

<span id="page-19-1"></span>
$$
\mathbf{\Psi}_s = \mathbf{\Psi}(z) = \mathbf{\Psi}_t \tag{61}
$$

<span id="page-20-1"></span>
$$
\boldsymbol{\varPsi}_{i} = \begin{pmatrix} E_x \\ r_x E_x \\ E_y \\ r_y E_y \end{pmatrix} \qquad \boldsymbol{\varPsi}_{r} = \begin{pmatrix} R_x \\ -r_x R_x \\ R_y \\ -r_y R_y \end{pmatrix} \qquad \boldsymbol{\varPsi}_{t} = \begin{pmatrix} T_x \\ r'_x T_x \\ T_y \\ r'_y T_y \end{pmatrix}
$$
(62)

Η εξίσωση([58\)](#page-19-0) μπορεί ισοδύναμα να εκφραστεί:

<span id="page-20-0"></span>
$$
\boldsymbol{\varPsi}(0) = \boldsymbol{F}^{-1}(0,s)\boldsymbol{\varPsi}(s) \tag{63}
$$

Επειδή οι σχέσεις [\(58](#page-19-0)) και([63\)](#page-20-0) εκφράζουν διανυσματικές σχέσεις στον χώρο και όχι τον χρόνο, στο ημιεπίπεδο που βρίσκεται το προσπίπτον κύμα, βρίσκεται και το ανακλώμενο κύμα. Οι εξισώσεις [\(58](#page-19-0)) -([61\)](#page-19-1) αποτελούν ουσιαστικά έκφραση των συνοριακών συνθηκών οι οποίες υποδηλώνουν την συνέχεια των συνιστωσών του πεδίου όταν συναντούν ένα πλακίδιο διηλεκτρικού. Εφόσον κάνουμε λόγο για ομοιογενή υλικά στα ημιεπίπεδα πάνω και κάτω από το πλακίδιο, μας χρειάζεται ο δείκτης διάθλασης του καθενός.

Για το πρώτο υλικό που περιέχει το προσπίπτον κύμα (αριστερά του πλακιδίου) έχουμε ανάλογα με την γωνία πρόσπτωσης *θ*<sup>1</sup> τους συντελεστές:

$$
r_x = n_1 / \cos \theta_1 \tag{64}
$$

$$
r_y = n_1 \cos \theta_1 \tag{65}
$$

(66)

Και για το δεύτερο υλικό δεξιά του πλακιδίου έχουμε:

$$
r_x' = n_2 / \cos \theta_2 \tag{67}
$$

$$
r'_y = n_2 \cos \theta_2 \tag{68}
$$

<span id="page-20-2"></span>(69)

Από το νόμο του Snell για δύο ισότροπα υλικά λαμβάνουμε:

$$
\theta_2 = \arcsin[(n_1/n_2)\sin\theta_1].\tag{70}
$$

Επομένως, λύνοντας την εξίσωση([63\)](#page-20-0) για τα πεδία([62\)](#page-20-1), παίρνουμε το εξής σύστημα:

$$
E_x + R_x = (F_{1,1}^{-1} + F_{1,2}^{-1}r'_x)T_x + (F_{1,3}^{-1} + F_{1,4}^{-1}r'_y)T_y
$$
  
\n
$$
r_x(E_x - R_x) = (F_{2,1}^{-1} + F_{2,2}^{-1}r'_x)T_x + (F_{2,3}^{-1} + F_{2,4}^{-1}r'_y)T_y
$$
  
\n
$$
E_y + R_y = (F_{3,1}^{-1} + F_{3,2}^{-1}r'_x)T_x + (F_{3,3}^{-1} + F_{3,4}^{-1}r'_y)T_y
$$
  
\n
$$
r_y(E_y - R_y) = (F_{4,1}^{-1} + F_{4,2}^{-1}r'_x)T_x + (F_{4,3}^{-1} + F_{4,4}^{-1}r'_y)T_y
$$
\n(71)

Το σύστημα [\(71](#page-20-2)) μπορεί να επιλυθεί και αναλυτικά, αλλά στην διπλωματική αυτή η επίλυση έγινε αριθμητικά. Η ανάκλαση και η διάδοση του κύματος δίνονται αντίστοιχα από τους τύπους:

$$
R = (R_x \cdot R_x^* + R_y \cdot R_y^*) / (E_x \cdot E_x^* + E_y \cdot E_y^*)
$$

$$
T = (T_x \cdot T_x^* + T_y \cdot T_y^*) / (E_x \cdot E_x^* + E_y \cdot E_y^*)
$$

Σε κώδικα Fortran οι σχέσεις αυτές εκφράζονται:

 $real((Rx * conig(Rx))) + real((Ry * conig(Ry)))$  $real(\textsf{Tx*conig(Tx)})) + real(\textsf{Ty*conig(Ty)}))$ 

όπου τα πεδία είναι κανονικοποιημένα στη μονάδα.

#### **Σύγκλιση**

Οι παραπάνω τύποι και θεωρία διαμορφώθηκαν κατάλληλα προκειμένου να γραφεί κώδικας σε FORTRAN90, ο οποίος παρατίθεται στο Παράρτημα. Όσον αφορά στη σύγκλιση, επειδή η διαμέριση που χρησιμοποιείται είναι πολύ λεπτή δεν προκύπτουν αξιοσημείωτες διαφοροποιήσεις στα αποτελέσματα. Έτσι ικανοποιείται ο γενικός κανόνας: *"όσο πιο μικρές είναι οι ποσότητες h<sup>i</sup> τόσο πιο γρήγορα συγκλίνει η προσέγγιση"*

Αξίζει να τονιστούν τα εξής σημεία τα οποία ισχύουν για όλο τον κώδικα:

- Μελετάται μόνο κάθετη πρόσπτωση.
- Το υπό μελέτη φάσμα εκτείνεται από 300 nm 800 nm.
- Το φάσμα χωρίζεται σε 1000 διαστήματα εκτός και αν αναφέρεται διαφορετικά.

Στην παράγραφο αυτή παρουσιάστηκε μία επισκόπιση της μεθόδου η οποία βασίζεται κατά κύριο λόγο στις αναφορές[[1\]](#page-39-1),[\[3](#page-39-3)],[\[4](#page-39-6)], οι οποίες αναφέρονται σε ανισοτροπικά μέσα. Στην περίπτωση που έχουμε ισότροπα μέσα, θα πρέπει να κάνουμε συγκεκριμένες τροποποποιήσεις στο φορμαλισμό σύμφωνα με την βιβλιογραφία [\[6\]](#page-39-5),[[7\]](#page-39-7) λόγω του εκφυλισμού των ιδιοκαταστάσεων πόλωσης. Σημειώνουμε ότι έχουν προταθεί και διαφορετικοί τρόποι εξαγωγής του πίνακα διάδοσης προκειμένου να μειωθεί ο υπολογιστικός χρόνος [\[10](#page-39-8)],[[11\]](#page-39-9).

#### <span id="page-21-0"></span>**1.8 Άλγεβρα Πινάκων και Διατήρηση Ενέργειας**

Το διάνυσμα *Ψ* (και κατά συνέπεια και τα διανύσματα *Ψ<sup>i</sup> , Ψ<sup>r</sup> , Ψt*) είναι ορισμένα σε διανυσματικό χώρο με το παρακάτω εσωτερικό γινόμενο:

$$
(\boldsymbol{\varPsi}_a, \boldsymbol{\varPsi}_b) = \boldsymbol{\varPsi}_a^\dagger \overline{\boldsymbol{M}} \boldsymbol{\varPsi}_b \tag{72}
$$

Με αυτό τον τρόπο η ροή ενέργειας εκφράζεται με το διάνυσμα Poynting ως εξής:

$$
\begin{array}{rcl}\n\mathbf{S} \propto & \mathbf{E} \times \mathbf{H} \\
& = & H_y^* E_x + E_x^* H_y - H_x^* E_y - E_y^* H_x \\
& = & (\mathbf{\Psi}, \mathbf{\Psi}) \\
& = & \mathbf{\Psi}^\dagger \overline{\mathbf{M}} \mathbf{\Psi}\n\end{array} \tag{73}
$$

Εφόσον το πλακίδιο δεν παρουσιάζει απορρόφηση, θα πρέπει να ικανοποιείται η ισότητα:

$$
R+T=1
$$

κάτι το οποίο αποτελούσε έναν επιπλέον έλεγχο για την ορθότητα του κώδικα.

Οι συντελεστές R και T υπολογίστηκαν ως εξής: για το ισότροπο μέσο αριστερά από το πλακίδιο έχουμε:

$$
R = \frac{R_{i,x}R_{i,x}^* + R_{i,y}R_{i,y}^*}{E_{i,x}E_{i,x}^* + E_{i,y}E_{i,y}^*}
$$
\n(74)

ενώ για το ισότροπα μέσο δεξιά από το πλακίδιο έχουμε:

$$
T = \frac{T_{i,x} T_{i,x}^* + T_{i,y} T_{i,y}^*}{E_{i,x} E_{i,x}^* + E_{i,y} E_{i,y}^*}
$$
\n(75)

## <span id="page-23-0"></span>*2* **Υγροί Κρύσταλλοι**

Οι υγροί κρύσταλλοι είναι μοριακά υλικά τα οποία παρουσιάζουν ξεχωριστές ιδιότητες ιδιαίτερα χρήσιμες σε πληθώρα τεχνολογικών εφαρμογών. Το κύριο χαρακτηριστικό τους είναι ότι όταν αυξάνει η θερμοκρασία τους, μεταβαίνουν σε φάση η οποία δεν μπορεί να χαρακτηριστεί ούτε απόλυτα στερεή κρυσταλλική , αλλά ούτε και ισότροπη υγρή. Είναι σε μία ενδιάμεση κατάσταση, και αυτό εκδηλώνεται μέσα από τις τιμές που παίρνουν οι μηχανικές τους ιδιότητες, αλλά και η συμμετρία θέσης και προσανατολισμού που παρουσιάζουν [[12\]](#page-39-10),[\[13](#page-39-11)].

#### **Φάσεις των Υγρών Κρυστάλλων**

Οι μοριακές δομές οι οποίες δύνανται να παρουσιάσουν υγροκρυσταλλική συμπεριφορά είναι κατά κύριο λόγο μονομερή, αλλά και πολυμερή, με ραβδοειδή μορφή. Στην παρούσα διπλωματική θα αναφερθούμε σε μονομερείς ραβδοειδείς υγρούς κρυστάλλους. Συγκεκριμένα θα περιγραφούν οι οπτικές ιδιότητες των Νηματικών (Nematic) και των Χοληστερικών (Cholesteric) Υγρών Κρυστάλλων.

Ένα χαρακτηριστικό το οποίο είναι αυτό που κατηγοριοποιεί και χαρακτηρίζει τις υγροκρυσταλλικές καταστάσεις είναι το διάνυσμα του κατευθυντή (director). Γενικά, τα μόρια που σχηματίζουν τους υγρούς κρυστάλλους έχουν ραβδοειδή μορφή. Ο κατευθυντής είναι το διάνυσμα εκείνο που δείχνει προς ποιά κατεύθυνση είναι προσανατολισμένα τα μόρια αυτά σε μακροσκοπική κλίμακα. Συμβολίζεται με το μοναδιαίο διάνυσμα *n*ˆ .

<span id="page-23-1"></span>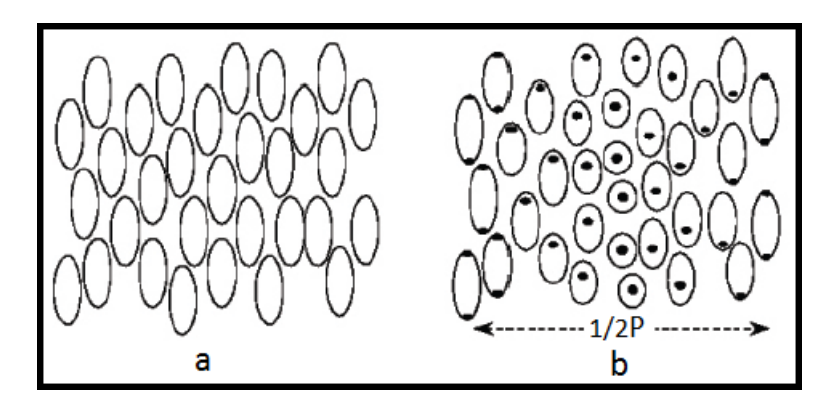

Σχήμα 2: Δομικές Μονάδες νηματικών (a),και χοληστερικών (b) υγρών κρυστάλλων

#### **Νηματικοί Υγροί Κρύσταλλοι**

Οι νηματικοί υγροί κρύσταλλοι σχηματίζονται κυρίως από μη ενεργές οπτικά ενώσεις. Οι δομικές τους μονάδες μπορούν εύκολα να περιστρέφονται γύρω από τον κατευθυντή. Σε μεγάλη κλίμακα τα μόριά του είναι όλα προσανατολισμένα κατά την διεύθυνση του κατευθυντή η οποία είναι και μοναδική σε όλη την έκταση του υλικού αυτού.

Οι υγροκρυσταλλικές δομές χαρακτηρίζονται από οπτική ανισοτροπία. Η ταχύτητα του φωτός σε αυτές τις δομές εξαρτάται από την πόλωση αυτού σε σχέση με τον κατευθυντή. Έτσι έχουμε την εμφάνιση του φαινομένου της διπλοθλαστικότητας. Άλλες ιδιότητες ενός τέτοιου υλικού, όπως η μαγνητική επιδεκτικότητα, και ο τανυστής διηλεκτρικής σταθεράς εμφανίζουν και αυτά ανισοτροπία, κάτι το οποίο αξιοποιείται σε πολυάριθμες τεχνολογικές εφαρμογές (σχ. [2a](#page-23-1)).

Ο τανυστής διηλεκτρικής σταθεράς που εμφανίζεται στην εξίσωση([5\)](#page-8-0) έχει την εξής μορφή:

<span id="page-24-0"></span>
$$
\boldsymbol{\epsilon} = \begin{pmatrix} n_e^2 & 0 & 0 \\ 0 & n_o^2 & 0 \\ 0 & 0 & n_o^2 \end{pmatrix}
$$
 (76)

Όμως στην περίπτωση που ο κατευθυντής και το διάνυσμα PoynƟng του προσπίπτοντος κύματος δεν είναι στην ίδια ευθεία, ο τανυστής([76](#page-24-0)) τροποποιείται ως εξής:

<span id="page-24-1"></span>
$$
\epsilon = R_z(\phi) R_y(\theta) \begin{pmatrix} n_e^2 & 0 & 0 \\ 0 & n_o^2 & 0 \\ 0 & 0 & n_o^2 \end{pmatrix} R_y(\theta)^{-1} R_z(\phi)^{-1}
$$
(77)

όπου μετά από πράξεις παίρνουμε:

$$
\epsilon = \begin{pmatrix} n_e^2 + \Delta \varepsilon \cos^2 \theta \cos^2 \phi & \Delta \varepsilon \cos^2 \theta \sin \phi \cos \phi & \Delta \varepsilon \sin \theta \cos \theta \cos \phi \\ \Delta \varepsilon \cos^2 \theta \sin \phi \cos \phi & n_o^2 + \Delta \varepsilon \cos^2 \theta \sin^2 \phi & \Delta \varepsilon \sin \theta \cos \theta \sin \phi \\ \Delta \varepsilon \sin \theta \cos \theta \cos \phi & \Delta \varepsilon \sin \theta \cos \theta \sin \phi & n_o^2 + \Delta \varepsilon \sin^2 \phi \end{pmatrix}
$$
(78)

 $\mu \varepsilon \Delta \varepsilon = n_e^2 - n_o^2$ .

Όπως φαίνεται και στο σχήμα [1](#page-13-1), μία δομική μονάδα ενός υγροκρυσταλλικού υλικού έχει την γεωμετρία ελλειψοειδούς εκ περιστροφής, ενώ ο τανυστής [\(77](#page-24-1)) είναι εκπεφρασμένος συναρτήσει της γωνίας προκειμένου να μπορεί να χρησιμοποιηθεί για οποιοδήποτε συστήμα αναφοράς.

Στην παρούσα διπλωματική όμως εφόσον θα μελετηθεί μόνο η περίπτωση της κάθετης πρόσπτωσης ΗΜ κύματος, δεν μας χρειάζονται οι παραπάνω μετασχηματισμοί.

#### **Χοληστερικοί Υγροί Κρύσταλλοι**

Οι χοληστερικοί υγροί κρύσταλλοι, μπορούν να θεωρηθούν ως μία υποκατηγορία των νηματικών. Αυτό που τους διαφοροποιεί από τους τελευταίους είναι ότι ο κατευθυντής δεν έχει σταθερή διεύθυνση, αλλά περιστρέφεται κατά σταθερή γωνία σε όλη την έκταση του υλικού. Πιο συγκεκριμένα, εάν θεωρήσουμε ότι έχουμε ένα πλακίδιο από χοληστερικούς υγρούς κρυστάλλους, και το χωρίσουμε σε πολύ λεπτές φέτες ίδιου πάχους, τότε σε καθεμία ο κατευθυντής θα διαφέρει από τον προηγούμενο και τον επόμενο κατά σταθερή γωνία. Επομένως χαρακτηριστική ποσότητα είναι το pitch το οποίο δηλώνει σε πόση απόσταση ο κατευθυντής έχει κάνει μία πλήρη περιστροφή 2*π*, και το οποίo ισούται με την διπλάσια περίοδο εφόσον δεν υπάρχει διαφοροποίηση στον προσανατολισμό του κατευθυντή (σχ. [2](#page-23-1)b).

Για μεγαλύτερη κατανόηση της δομής τους στο χώρο παρατίθενται και τα εξής σχήματα:

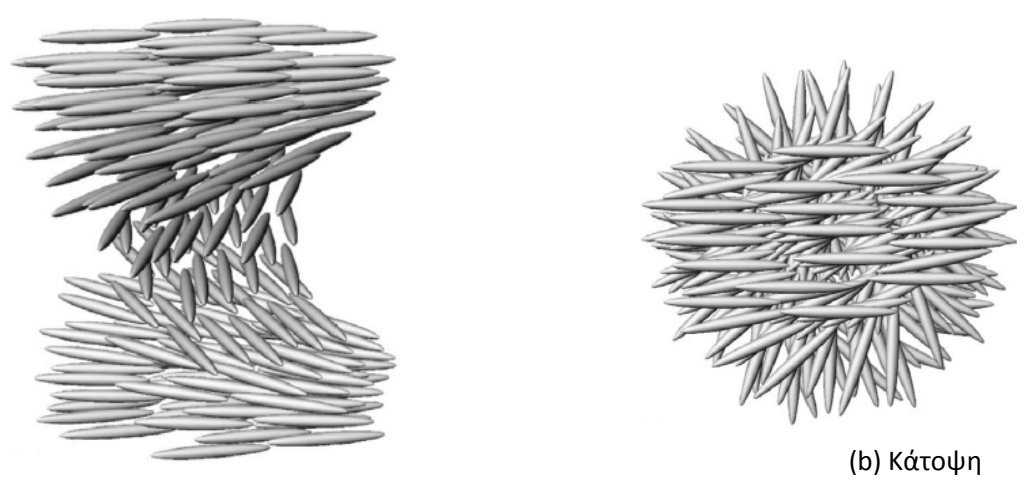

(a) Πρόσοψη

Σχήμα 3: Οργάνωση Χοληστερικών ΥΚ στο χώρο

Όσον αφορά στις οπτικές ιδιότητες αυτών, εξαρτώνται άμεσα από το pitch (p). Συγκεκριμένα ανακλούν τα μήκη κύματος προσπίπτουσας ακτινοβολίας που είναι στο διάστημα:

$$
(n_o \cdot p, n_e \cdot p) \tag{79}
$$

Στην κάθετη πρόσπτωση με την οποία θα ασχοληθούμε ο τανυστής διηλεκτρικής σταθεράς παίρνει την μορφή:

$$
\varepsilon(z) = \begin{pmatrix} \bar{\varepsilon} + \Delta\varepsilon\cos(\frac{4\pi z}{p}) & \Delta\varepsilon\sin(\frac{4\pi z}{p}) & 0\\ \Delta\varepsilon\sin(\frac{4\pi z}{p}) & \bar{\varepsilon} - \Delta\varepsilon\cos(\frac{4\pi z}{p}) & 0\\ 0 & 0 & n_o^2 \end{pmatrix}
$$
(80)

### <span id="page-26-0"></span>*3* **Αναλυτικός τύπος για την ανάκλαση**

Στο πρώτο μέρος αυτής της εργασίας αναπτύσσεται κώδικας που θα δίνει αποτελέσματα χρησιμοποιώντας αναλυτική έκφραση που δίνεται στην βιβλιογραφία (κεφ.11,[\[1\]](#page-39-1)). Ο αναλυτικός τύπος ισχύει υπό την προϋπόθεση κάθετης πρόσπτωσης κυκλικά πολωμένου φωτός με φορά ίδια με αυτή του pitch του χοληστερικού κρυστάλλου. Τα αποτελέσματα που βρίσκουμε αποτελούν ένα τεστ για την εξέταση ενός τμήματος του κώδικα.

#### <span id="page-26-1"></span>**3.1 Εξαγωγή αναλυτικού τύπου**

Σε αυτό το σημείο αξίζει να γίνει μία αναφορά στον τρόπο εξαγωγής αναλυτικού τύπου για την ανάκλαση, καθώς στηρίζεται στην θεωρία συζευγμένων πεδίων/ καταστάσεων (Coupled Mode Theory) [\[22](#page-40-0)]. Πρόκειται για μία διαταρακτική μέθοδο η οποία βρίσκει εφαρμογή σε κυματοδηγούς και περιοδικά μέσα γενικότερα, όπως είναι και οι χοληστερικοί υγροί κρύσταλλοι. Η βασική αρχή της θεωρίας είναι ότι για κάθε υλικό ανάλογα με τις οπτικές του ιδιότητες μπορούν να βρεθούν οι ιδιοκαταστάσεις πόλωσης (eigenpolarizations). Δηλαδή ηλεκτρομαγνητικό κύμα το οποίο διαδίδεται στο υλικό με κάποια από τις ιδιοκαταστάσεις πόλωσης του υλικού αυτού θα διαδοθεί εξ ολοκλήρου στο υλικό χωρίς κάποια μεταβολή στην πόλωσή του, παρά μόνο στο πλάτος ή στην φάση.

Όταν κάνουμε λόγο για περίθλαση Bragg έχουμε υπ' όψιν μας ένα μεταλλικό πλέγμα, ή ένα κρυσταλλικό πλέγμα. Στην περίπτωσή μας η θεωρία αυτή εφαρμόζεται και για διηλεκτρικό το οποίο αποτελείται από εναλλάξ στρώσεις με διαφορετικό δείκτη διάθλασης. Όταν έχουμε ένα περιοδικό μέσο διάδοσης ηλεκτρομαγνητικής ακτινοβολίας το οποίο παρουσιάζει δύο διαφορετικούς δείκτες διάθλασης οι οποίοι εκτείνονται εναλλάξ σε μία διάσταση μόνο, τότε μπορούμε να χωρίσουμε τον διηλεκτρικό τανυστή σε έναν σταθερό, και έναν ο οποίος θα έχει επίδραση στο πεδίο κατά πολύ μικρότερη του πρώτου, και συγκεκριμένα, θα περιέχει την διαφορά στους δείκτες διάθλασης των υλικών. Έτσι, γράφουμε:

$$
\boldsymbol{\epsilon}(z) = \boldsymbol{\epsilon}_u + \boldsymbol{\delta}\boldsymbol{\epsilon}(z) \tag{81}
$$

Εκφράζουμε το προσπίπτον πεδίο ως γραμμικό συνδυασμό κανονικοποιημένων καταστάσεων πόλωσης:

$$
E = \sum_{k} A_k(z) E_k(x, y) e^{i(\omega t - \beta_k z)}
$$
\n(82)

Λύνουμε την κυματική εξίσωση για τον αδιατάραχτο τανυστή

$$
\left(\frac{\partial^2}{\partial x^2}\frac{\partial^2}{\partial y^2} + \omega^2 \varepsilon_0 \varepsilon_u \mu_0 - \beta_k^2\right) E_k = 0 \tag{83}
$$

από την οποία προκύπτουν οι ιδιοκαταστάσεις πόλωσης. Λόγω της ύπαρξης διαταραχής στον τανυστή διηλεκτρικής σταθεράς, προκύπει και ένας επιπλέον όρος πόλωσης:

$$
\Delta P_i = \varepsilon_0 \delta \varepsilon E_i e^{i(\omega t - beta_i z)} \tag{84}
$$

με την προυπόθεση ότι η επίδραση αυτού του όρου είναι κατά πολύ πιο ασθενής. Η κυματική εξίσωση που πρέπει να λυθεί εκ νέου είναι :

$$
\left(\nabla^2 + \omega^2 \mu_0 \varepsilon_0 \varepsilon_u + \omega^2 \mu_0 \varepsilon_0 \delta \varepsilon(z)\right) E(x, y, z) = 0
$$
\n(85)

Eφαρμόζοντας ιδιότητες όπως η ορθογωνιότητα των ιδιοκαταστάσεων , και την έκφραση του τανυστή *δε*(*z*) καταλήγουμε ύστερα από μία σειρά πράξεων (κεφ.11[[1](#page-39-1)],[\[9](#page-39-12)]) στο εξής αποτέλεσμα για την ανάκλαση:

<span id="page-27-1"></span>
$$
R = \frac{|\kappa|^2 \sinh^2(sL)}{s^2 \cosh^2(sL) + (\Delta k/2)^2 \sinh^2(sL)}
$$
(86)

όπου *L* είναι το ολικό πάχος του πλακιδίου,

$$
k = \frac{2\pi}{\lambda} \tag{87}
$$

είναι ο κυματαριθμός στο κενό, και

$$
\Delta k = 2k - \frac{4\pi}{p} \tag{88}
$$

το οποίο αποτελεί έκφραση του νόμου του Bragg, με:

$$
\kappa = \frac{\pi}{\lambda} \frac{\Delta \varepsilon}{\sqrt{\bar{\varepsilon}}}, \quad s^2 = \kappa^2 - (\frac{\Delta k}{2})^2
$$
 (89)

Επίσης, ορίσαμε τις ποσότητες:

$$
\bar{\varepsilon} = (n_e^2 + n_o^2)/2
$$
  $\Delta \varepsilon = (n_e^2 - n_o^2)/2$ 

#### <span id="page-27-0"></span>**3.2 Περιγραφή Κώδικα**

Ο κώδικας αποτελείται από μία μόνο ρουτίνα (pro.f90) την οποία μπορεί να δει ο αναγνώστης στο παράρτημα([16\)](#page-55-0) .

Οι παράμετροι που πρέπει να εισάγουμε στο πρόγραμμα είναι:

```
Listing 1: pararameters input
1 indices of refraction: n 0, n E (real)
 No of lambda intervals: plh (integer)
 initial and final wavelength: lambda1, lambda2(real)
6
 slab length and pitch [microns]: Lslab, pitch (real)
```
Ο κώδικας μας δίνει την ανάκλαση για κάθε μήκος κύματος του υπό μελέτη φάσματος. Εκτός από τα χαρακτηριστικά του υγρού κρυστάλλου (pitch,*no*,*ne*,πάχος), χρειάζεται να εισάγουμε μόνο τα μήκη κύματος του φάσματος και την διαμέριση αυτών. Να σημειωθεί ότι χάρις στην θεωρία συζευγμένων καταστάσεων (CMT) για την εξαγωγή της([86\)](#page-27-1) δεν χρειάζεται να διαμερίσουμε το πλακίδιο σε μικρότερα μέρη. Και το προσπίπτον κύμα καθ' ότι κυκλικά πολωμένο έχει την ίδια φορά με αυτή της διαγραφής της έλικας του χοληστερικού υγρού κρυστάλλου.

#### <span id="page-28-0"></span>**3.3 Αποτελέσματα Προγράμματος**

Τα αποτελέσματα που παίρνουμε τα οποία και συγκρίνουμε με την βιβλιογραφία[[1\]](#page-39-1) για πλακίδιο χοληστερικών κρυστάλλων πάχους 5μm μέσα σε γυαλί :

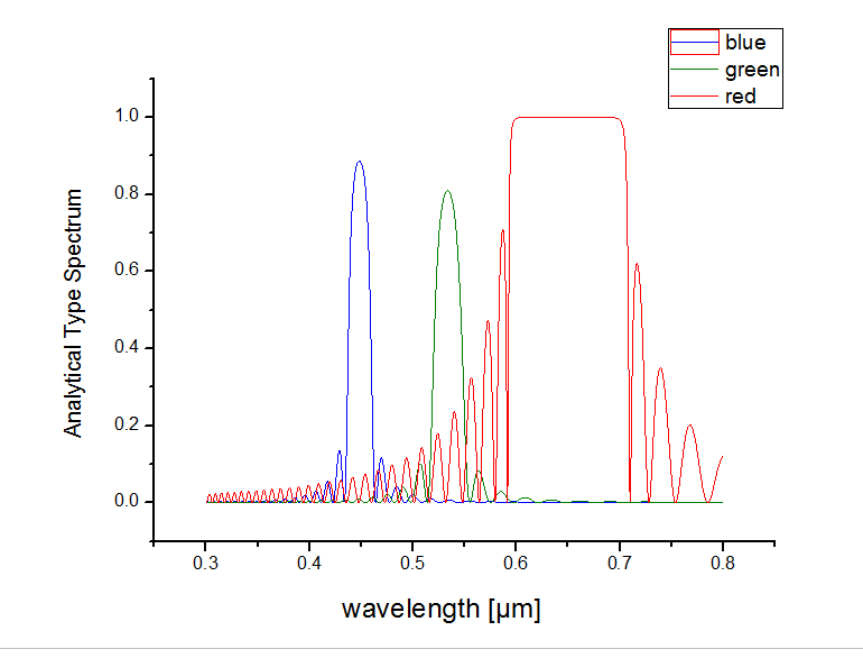

Σχήμα 4: Αποτελέσματα κώδικα με χρήση αναλυτικού τύπου

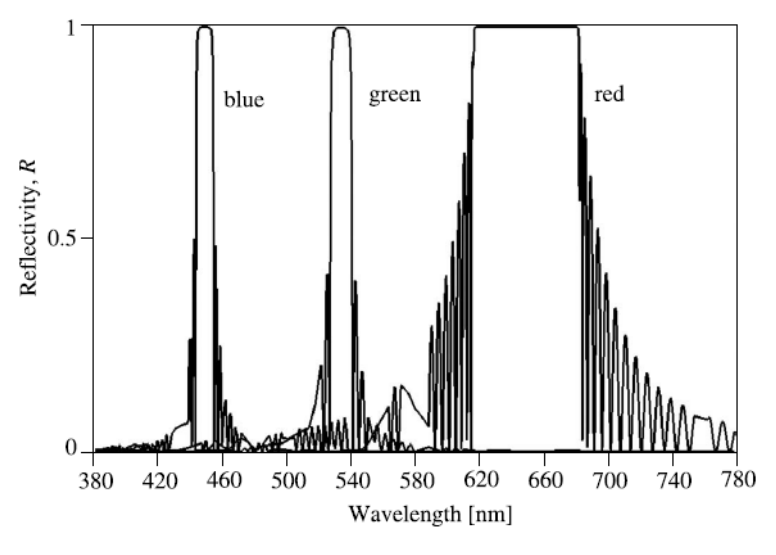

Σχήμα 5: Αποτελέσματα βιβλιογραφίας [[[1\]](#page-39-1)] σελ. 370

για τα εξής δεδομένα:

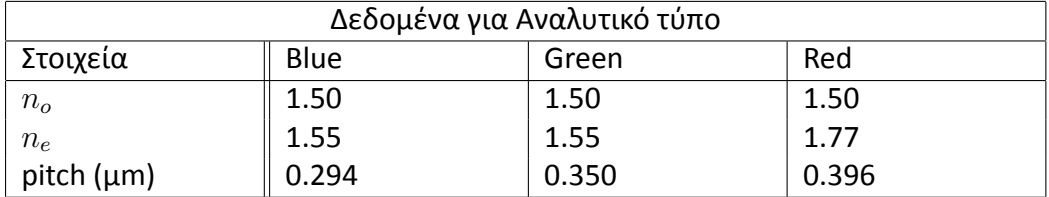

Αυτό που παρατηρείται είναι ότι ακολουθείται ο "κανόνας" :

$$
\Delta \lambda = (n_e - n_o) \cdot p \tag{90}
$$

για τα μήκη κύματος τα οποία ανακλώνται πλήρως αν και σε σχέση με την βιβλιογραφία παρατηρείται μία ελαφριά μετατόπιση. Επιπροσθέτως, ο κώδικας δεν δίνει την ανάκλαση να είναι ίση με τη μονάδα για τα πλακίδια που ανακλούν στο μπλέ και πράσινο. Αυτό οφείλεται στο γεγονός ότι υπάρχει μικρή διαφορά στους δείκτες διάθλασης *n<sup>o</sup>* και *n<sup>e</sup>* οι οποίοι παίρνουν τιμές 1.5 και 1.55 αντίστοιχα. Όμως υπάρχει απόλυτη συμφωνία μεταξύ των αποτελεσμάτων που προκύπτουν από τον κώδικα και αυτών από τον αναλυτικό τύπο, άρα πιθανόν τα συγκεκριμένα παραδείγματα της βιβλιογραφίας να μην είναι απόλυτα ακριβή.

### <span id="page-30-0"></span>*4* **Πλακίδιο από χοληστερικούς υγρούς κρυστάλλους**

Στο δεύτερο μέρος της εργασίας αυτής της εργασίας θεωρήσαμε κυκλικά πολωμένο φως να διέρχεται από πλακίδιο χοληστερικών υγρών κρυστάλλων το οποίο βρίσκεται είτε σε αέρα είτε σε γυαλί. Αναπτύχθηκε κώδικας σύμφωνα με την θεωρία στην παράγραφο 1.7, και τις αναφορές [\[6](#page-39-5)],[[7\]](#page-39-7),[\[8](#page-39-13)]. Τα αποτελέσματα συγκρίνονται με αυτά που δόθηκαν από τον αναλυτικό τύπο για τα ίδια δεδομένα[[1\]](#page-39-1) όπως περιγράψαμε στην παράγραφο [3](#page-26-0) .

#### <span id="page-30-1"></span>**4.1 Περιγραφή Κώδικα**

Ο κώδικας περιλαμβάνει και την περίπτωση που έχουμε τρία διαφορετικά πλακίδια διηλεκτρικών, κάτι το οποίο θα περιγραφεί στην παράγραφο [5](#page-34-0) . Με κατάλληλη μεταβλητή δίνεται η δυνατότητα επιλογής μόνο για ένα πλακίδιο από χοληστερικούς υγρούς κρυστάλλους.

Οι παράμετροι που πρέπει να εισάγουμε στο πρόγραμμα είναι:

```
Listing 2: pararameters input
```

```
flag for 1 or 3 slabs : 1
2
  top, bottom media refr. indices: n f,n b (real)
  incident Polarization: {LX,LY,CR,CL} (character)
7
  initial and final wavelength [microns]: lambda1 ,lambda2 (real)
  No of lambda intervals: plhw (integer)
12 Length1 [microns], Pitch1 [microns], n_o1 , n_e1
  No of layers of the slab: plh1 (integer)
```
Ο κώδικας για ένα πλακίδιο από χοληστερικό υγρό κρύσταλλο αποτελείται από κύρια ρουτίνα main.f90([4](#page-42-0) στο Παράρτημα) η οποία δίνει την ανάκλαση ή την διέλευση. Η πιο σημαντική υπορουτίνα είναι η slab.f90 [\(5](#page-44-0) στο Παράρτημα) σύμφωνα με την οποία υπολογίζεται ο πίνακας διάδοσης (propagaƟon matrix) για κάθε μήκος κύματος προσπίπτουσας ακτινοβολίας. Γι' αυτό το σκοπό καλούνται υπορουτίνες σύμφωνα με τις οποίες: κατασκευάζεται ο πίνακας του Berreman [\(8](#page-49-0) στο Παράρτημα), υπολογίζονται οι ιδιοτιμές και τα ιδιοδιανύσματα αυτού [\(9](#page-50-0) στο Παράρτημα), κανονικοποιούνται τα ιδιοδιανύσματα([10](#page-51-0) στο Παράρτημα), υπολογίζεται αντίστροφος του πίνακα που εμπεριέχει τα ιδιοδιανύσματα, και υπολογίζεται το γινόμενο πινάκων εξ.[\(56](#page-19-2)) [\(11,](#page-51-1)[12](#page-52-0) στο Παράρτημα). Η διαδικασία αυτή γίνεται για ένα συγκεκριμένο μήκος κύματος προσπίπτουσας ακτινοβολίας, και κατ' επανάληψη για κάθε μία λεπτή φέτα από το πλακίδιο σύμφωνα με την διαμέριση που έχουμε επιλέξει. Κάτι που χρήζει προσοχής είναι το γεγονός ότι ο πίνακας που

περιγράφει την διάδοση θα πρέπει να υπολογίζεται για μία μόνο περίοδο[[2](#page-39-2)], και ύστερα να πολλαπλασιάζεται με τον εαυτό του για όσες φορές το pitch διαιρεί το ολικό πάχος του πλακιδίου (Length). Εάν υπάρχει υπόλοιπο στην διαίρεση πρέπει να υπολογιστεί ο πίνακας διάδοσης για το υπολοιπόμενο μήκος, και για διαμέριση τόσο λεπτή όσο έχει οριστεί αρχικά και ύστερα να πολλαπλασιάζεται με το προηγούμενο γινόμενο.

#### <span id="page-31-0"></span>**4.2 Αποτελέσματα Προγράμματος**

Στα παραδείγματα που ακολουθούν γίνεται σύγκριση αποτελεσμάτων μεταξύ του κώδικα που αναπτύχθηκε, και του αναλυτικού τύπου, και παρατηρείται ταύτιση των γραφικών παραστάσεων. Να σημειωθεί ότι η πόλωση προσπίπτοντος κύματος είναι ίδια με αυτή της φοράς διαγραφής της έλικας του χοληστερικού υγρού κρυστάλλου. Στο υπόμνημα οι όροι *Code* και *AnalyƟcal formula* αναφέρονται στα αποτελέσματα που προκύπτουν από τον κώδικα (αριθμητικά αποτελέσματα) και από τον αναλυτικό τύπο, αντίστοιχα.

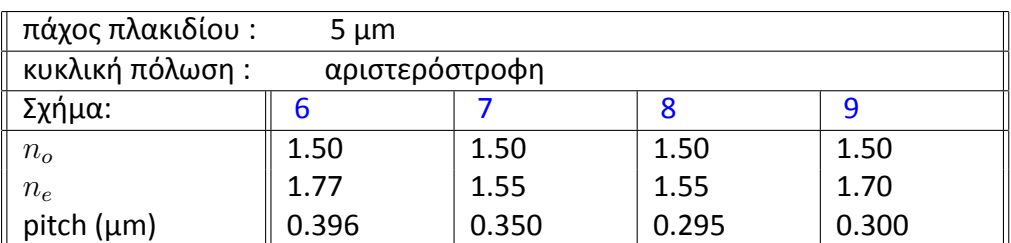

Τα δεδομένα είναι:

<span id="page-31-1"></span>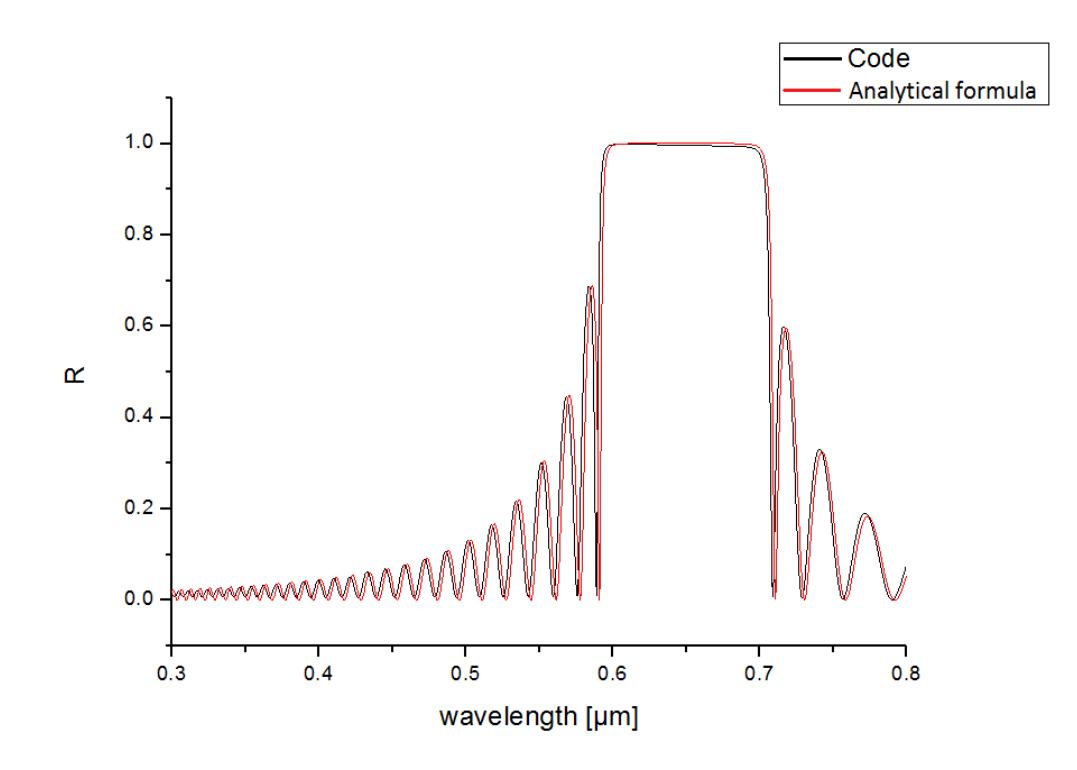

Σχήμα 6: Σύγκριση αναλυτικών–αριθμητικών αποτελεσμάτων[[1\]](#page-39-1) σελ. 370

<span id="page-32-0"></span>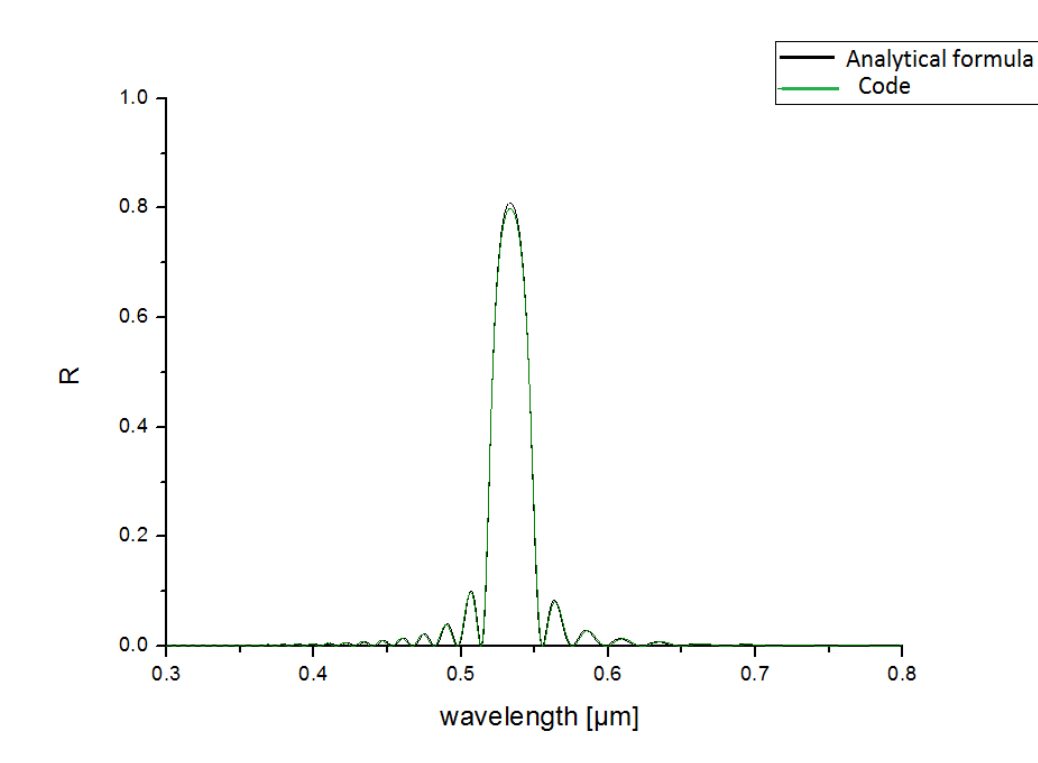

Σχήμα 7: Σύγκριση αναλυτικών–αριθμητικών αποτελεσμάτων[[1\]](#page-39-1) σελ. 370

<span id="page-32-1"></span>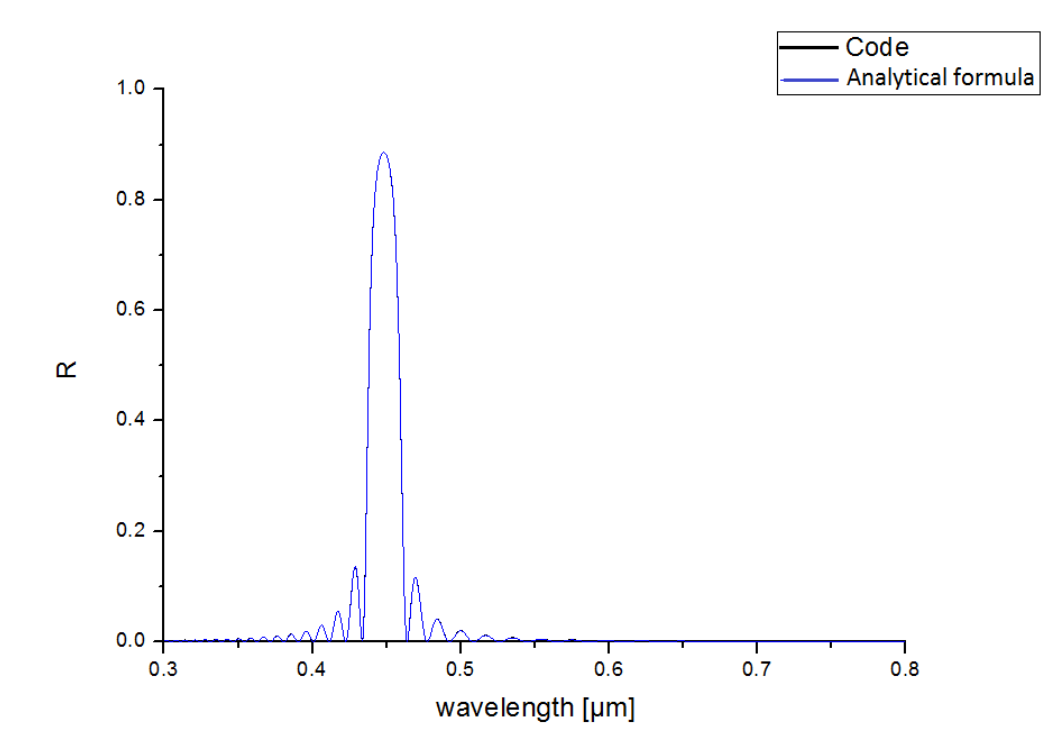

Σχήμα 8: Σύγκριση αναλυτικών–αριθμητικών αποτελεσμάτων[[1\]](#page-39-1) σελ. 370

<span id="page-33-0"></span>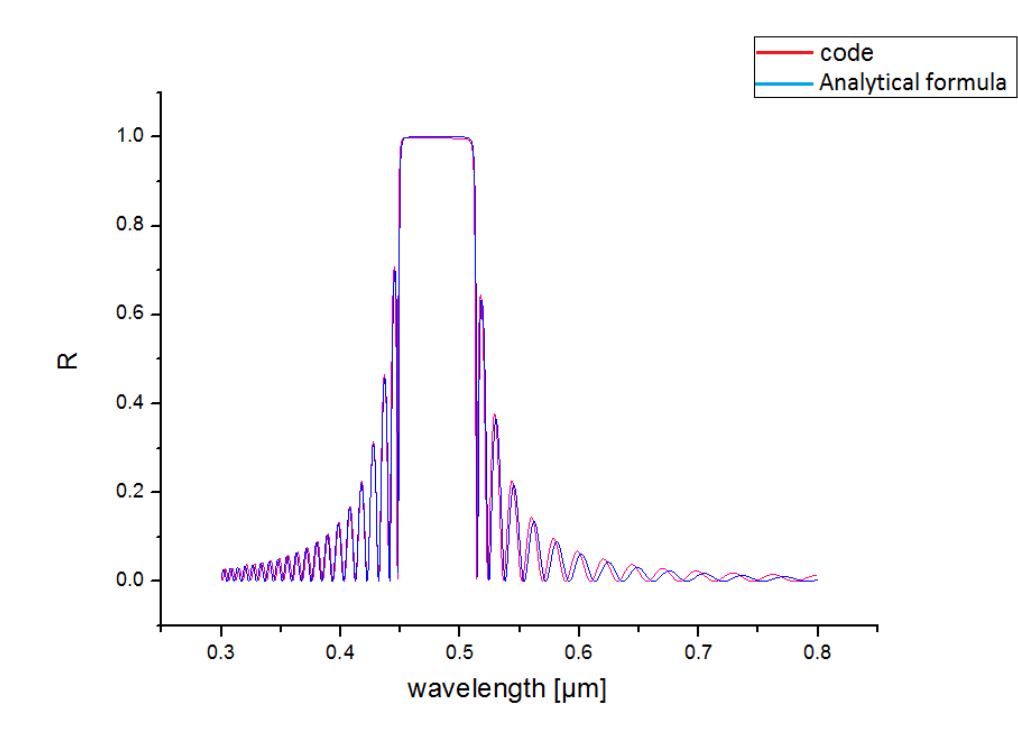

Σχήμα 9: Σύγκριση αναλυτικών–αριθμητικών αποτελεσμάτων[[1\]](#page-39-1) σελ. 365

## <span id="page-34-0"></span>*5* **Οπτική δίοδος τριών πλακιδίων**

Στο κεφάλαιο αυτό θα περιγράψουμε την διάδοση ΗΜ ακτινοβολίας από φωτονική δομή, καθώς και τις πιθανές τεχνολογικές εφαρμογές που αυτή μπορεί να έχει. Ως παραδείγματα παρατίθενται οι αναφορές στις οποίες οι υπολογισμοί έγιναν με πρόγραμμα προσομοίωσης [[19\]](#page-40-1),[\[21](#page-40-2)].

Η λειτουργία της οπτικής διόδου (optical diode) είναι να επιτρέπει την διέλευση ηλεκτρομαγνητικής ακτινοβολίας κατά τη μία φορά διάδοσης και να εμποδίζει την διέλευσή της κατά την αντίθετη φορά. Ένα παράδειγμα τέτοιου υλικού είναι ο μονωτής Faraday. Όμως η λειτουργία των υλικών αυτών ως οπτικές δίοδοι δεν εκτείνεται στο φάσμα οπτικών συχνοτήτων, ενώ επιβάλλουν επιπλέον συνθήκες, όπως για παράδειγμα την εφαρμογή μαγνητικού πεδίου. Στα πλεονεκτήματα της διόδου που προτείνουμε συγκαταλέγεται το ότι δεν χρειάζεται συγκεκριμένες συνθήκες για να λειτουργήσει αλλά κυρίως ότι το φάσμα συχνοτήτων στις οποίες λειτουργεί εκτείνεται στην *οπτική περιοχή*. Επομένως, συνδυάζοντας την δίοδο αυτή με απορροφητικά υλικά δίνεται η δυνατότητα *αύξησης της απορρόφησης στις οπτικές συχνότητες*, και κατά συνέπεια κατασκευής διατάξεων συλλογής ηλιακής ακτινοβολίας με μεγαλύτερη απόδοση.

Η δίοδος αποτελείται από τρία πλακίδια από υγρούς κρυστάλλους, εκ των οποίων τα δύο είναι από χοληστερικούς υγρούς κρυστάλλους με διαφορετική περίοδο (pitch), ενώ ανάμεσα τους βρίσκεται ένα πλακίδιο από νηματικό υγρό κρύσταλλο το οποίο έχει το ρόλο πλακιδίου καθυστέρησης *λ*/2.

<span id="page-34-1"></span>Η δίοδος, όπως φαίνεται στο σχήμα [10](#page-34-1), βρίσκει εφαρμογή στο φαινόμενο της παγίδευσης φωτός (light trapping) σύμφωνα με το οποίο, ΗΜ ακτινοβολία στο οπτικό φάσμα μπορεί να εισέλθει από την μία πλευρά της διόδου, αλλά η πιθανότητα να εξέλθει ελαχιστοποιείται για συγκεκριμένο παράθυρο συχνοτήτων.

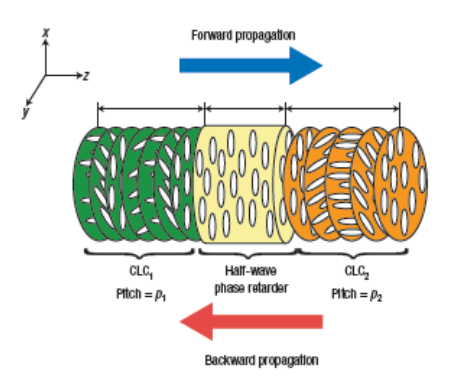

Σχήμα 10: Δίοδος για την οποία αναπτύχθηκε κώδικας από την δημοσίευση [\[21](#page-40-2)]

Τα χαρακτηριστικά της διόδου όπως οι δείκτες διάθλασης και τα πάχη για τα τρία πλακίδια, καθώς και οι περίοδοι (pitch) για τα δύο μόνο πλακίδια επιλέγονται ανάλογα με το φάσμα συχνοτήτων στο οποίο θέλουμε να λειτουργεί η δομή ως φωτονική δίοδος.

Το φαινόμενο της παγίδευσης φωτός γίνεται πιο κατανοητό από τα σχήματα [11,](#page-35-0)[12:](#page-35-1)

<span id="page-35-0"></span>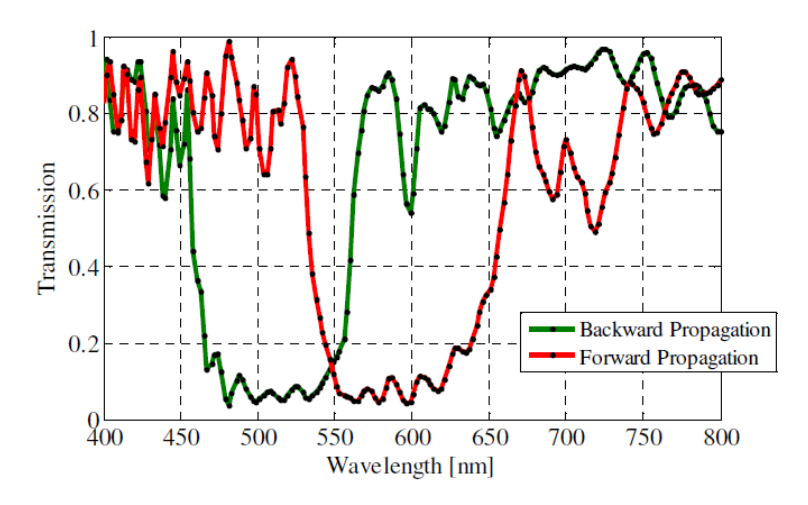

Σχήμα 11: Φάσμα διάδοσης από την αναφορά [\[19](#page-40-1)]

Για παράδειγμα, προσπίπτουσα ακτινοβολία κυκλικά πολωμένη με την ίδια φορά του pitch, με μήκος κύματος περίπου 450-550 nm θα περάσει σχεδόν εξ ολοκλήρου από την δίοδο, θα απορροφηθεί από ένα απορροφόν υλικό και αφού ανακλαστεί και απορροφηθεί πάλι από το απορροφόν υλικό δεν θα μπορέσει να διαπεράσει την δίοδο. Αυτό έχει ως αποτέλεσμα να αυξάνουμε την απορρόφηση, και κατά συνέπεια και την απόδοση της συσκευής στην οποία χρησιμοποιείται η εν λόγω δίοδος.

<span id="page-35-1"></span>Πρέπει όμως να γνωρίζουμε το φάσμα απορρόφησης του υλικού προκειμένου να καθορίσουμε και τις ιδιότητες της διόδου. Για να έχει νόημα η δίοδος, θα πρέπει το παράθυρο λειτουργίας της να επικαλύπτεται με το φάσμα απορρόφησης του υλικού.

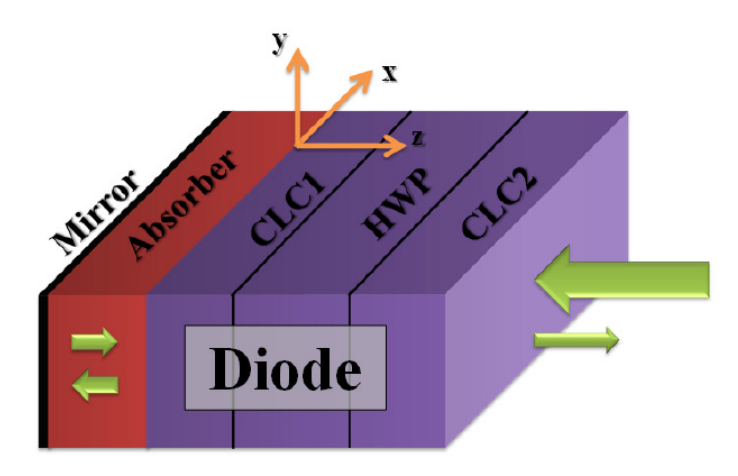

Σχήμα 12: Γεωμετρία της διόδου[[19\]](#page-40-1)

Όσον αφορά στο πλακίδιο καθυστέρησης, ο ρόλος του είναι η αλλαγή στην πόλωση του κύματος, δηλαδή η μετατροπή της δεξιόστροφης κυκλικής σε αριστερόστροφη κυκλική πόλωση, και ανάποδα. Η προσπίπτουσα ακτινοβολία στην περίπτωση που η πόλωση του κύματος είναι ίδια με αυτή του pitch στο πρώτο πλακίδιο από χοληστερικούς υγρούς κρυστάλλους ανακλάται για τα μήκη κύματος που είναι στο διάστημα (*no*1*p*1*, ne*1*p*1) , ύστερα η πόλωση αλλάζει χάρις στο πλακίδιο από νηματικούς υγρούς κρυστάλλους, με αποτέλεσμα την διέλευση της ακτινοβολίας από το δεύτερο πλακίδιο χοληστερικών υγρών κρυστάλλων για τα μήκη κύματος που είναι στο διάστημα (*no*2*p*2*, ne*2*p*2). Τα μήκη κύματος τα οποία διαπερνούν τη δίοδο είναι στο διάστημα:

$$
A = ((300, n_{o1}p_1) \cup (n_{e1}p_1, 800)) \cap (n_{o2}p_2, n_{e2}p_2)
$$
\n(91)

και θα ακολουθήσουν την ανάποδη πορεία εάν τοποθετηθεί κάτοπτρο. Πλέον μόνο τα μήκη κύματος που ανήκουν στο διάστημα :

$$
B = A \cap (((300, n_{o2}p_2) \cup (n_{e2}p_2, 800)) \cap (n_{o1}p_1, n_{e1}p_1))
$$
\n(92)

θα μπορέσουν να διαφύγουν από την διάταξη. Να σημειωθεί ότι τα pitch (*p*<sup>1</sup> και *p*2) έχουν και τα δύο ίδια φορά, αλλά διαφορετική τιμή.

#### <span id="page-36-0"></span>**5.1 Περιγραφή Κώδικα**

Οι παράμετροι τις οποίες πρέπει να εισάγουμε στο πρόγραμμα με τα χαρακτηριστικά της διόδου, και το επιθυμητό φάσμα και διαμέριση είναι:

```
Listing 3: pararameters input
```

```
1 flag for 1 or 3 slabs : 3
  top, bottom isotropic media refr. indices: n f,n b (real)
6 incident Polarization: {LX,LY,CR,CL} (character)
  initial and final wavelength [microns]: lambda1, lambda2(real)
  No of lambda intervals: plhw (integer)
11
  Length1 [microns],Pitch1 [microns],n_o1 ,n_e1 (all real)
  No of layers of the slab: plh1 (integer)
16 Length2 [microns], hold no 2, n e 2 (all real)
  Length3 [microns],Pitch3 [microns],n_o3 ,n_e3 (all real)
  No of layers of the slab: plh3 (integer)
```
Όπως φαίνεται από τα δεδομένα που εισάγουμε, το πλακίδιο από νηματικό υγρό κρύσταλλο, δεν χρειάζεται να διαμεριστεί καθ' ότι είναι ομογενές υλικό. Οι υπορουτίνες στις οποίες υπολογίζονται οι πίνακες διάδοσης για χοληστερικό και νηματικό υγρό κρύσταλλο είναι στο Παράρτημα [\(5](#page-44-0)[,6](#page-47-0) αντίστοιχα). Για το κάθε πλακίδιο από χοληστερικό υγρό κρύσταλλο η εύρεση του πίνακα διάδοσης περιγράφη στην παράγραφο [4](#page-30-0). Για το ομογενές πλακίδιο υπάρχει στην βιβλιογραφία αναλυτική έκφραση για τον πίνακα διάδοσης[[1](#page-39-1)],[\[2](#page-39-2)], ο οποίος είναι block-διαγώνιος. Επιπροσθέτως, στον κώδικα έχουμε θεωρήσει την δίοδο να βρίσκεται σε ομογενές μέσο, το οποίο ο χρήστης μπορεί να επιλέξει να είναι είτε ο αέρας, είτε το γυαλί, εισάγοντας τον κατάλληλο δείκτη διάθλασης στις μεταβλητές *n<sup>f</sup>* ,*nb*.

### <span id="page-37-0"></span>**5.2 Αποτελέσματα Προγράμματος**

Σε αυτή την παράγραφο αναπαράγονται τα αποτελέσματα τα οποία προέκυψαν από τον κώδικα για τα χαρακτηριστικά διόδου όπως και στην αναφορά[[19\]](#page-40-1).

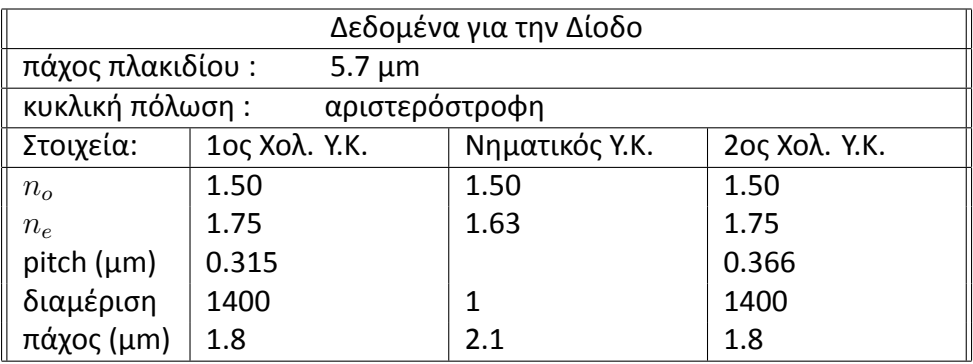

Τα αποτελέσματα παρατίθενται στο παρακάτω σχήμα:

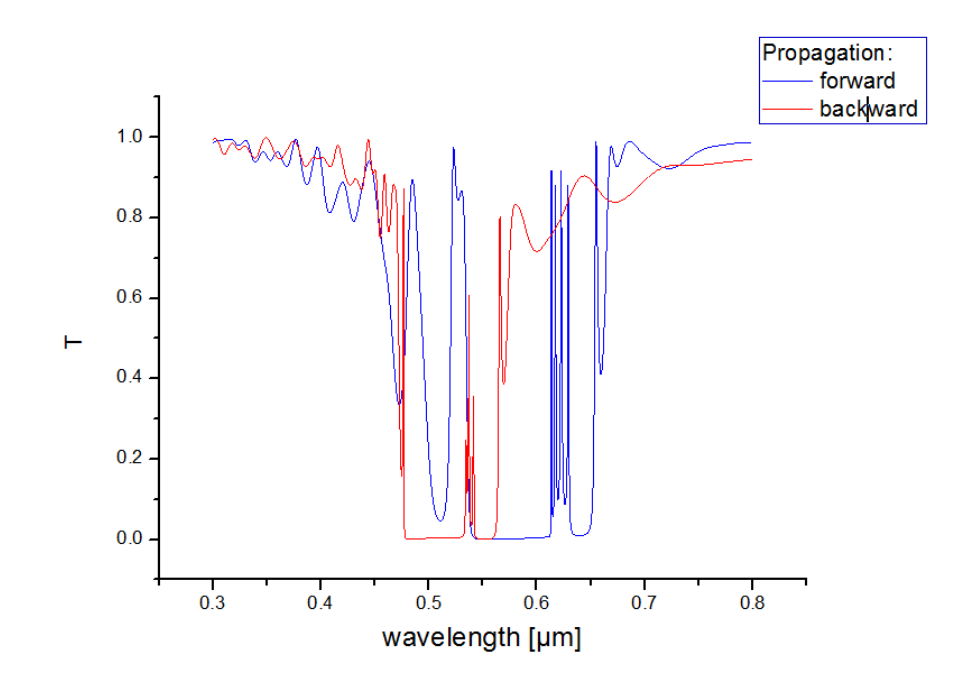

Σχήμα 13: Φάσμα διέλευσης για τη Δίοδο

Όπως είναι αναμενόμενο, το φάσμα είναι πολύ πιο λεπτομερές καθότι στον υπολογισμό το φάσμα του μήκους κύματος διαμερίστηκε σε 1000 υποδιαστήματα.

Αυτό που απασχολεί πολύ στις εφαρμογές είναι το φάσμα συχνοτήτων στο οποίο έχουμε ανάκλαση και το κατά πόσο μπορεί να μετακινηθεί το φάσμα κατά βούληση.

Η κύρια παράμετρος που παίζει ρόλο στη ρύθμιση του χάσματος είναι η περίοδος του χοληστερικού κρυστάλλου (*pitch*) το οποίο παίρνει τιμές περίπου 300*nm < p <* 500*nm*. Εναλλακτικά, μπορούμε να αλλάζουμε παραμετρικά τους δείκτες διάθλασης (*n<sup>e</sup>* και *no*), αλλά για τους υγρούς κρυστάλλους οι επιλογές είναι περιορισμένες. Με αυτό τον τρόπο ρυθμίζουμε το χάσμα να είναι μεταξύ των τιμών:

$$
\Delta\lambda = (n_o \cdot p, n_e \cdot p)
$$

Επιπλέον, στη βιβλιογραφία έχουν προταθεί και άλλες πιθανές εναλλαγές στα πλακίδια διηλεκτρικών. Συγκεκριμένα στις αναφορές[[16\]](#page-40-3),[\[17](#page-40-4)], [\[18](#page-40-5)] ανάμεσα σε πλακίδια χοληστερικών υγρών κρυστάλλων προτείνεται η εισαγωγή ενός πλήθους πλακιδίων νηματικών υγρών κρυστάλλων σε διαφορετικές αποστάσεις το ένα από το άλλο. Αυτά αποκαλούνται στρώματα ατελειών (defect layers), και στην συγκεκριμένη περίπτωση εξυπηρετούν στην επιλογή του μήκους κύματος και κατά συνέπεια του χρώματος το οποίο θα ανακλάται.

Τέλος, εάν στις εφαρμογές αναζητάται η αύξηση της απορρόφησης, όπως για παράδειγμα στα φωτοβολταικά, τότε εκτός από τις παραπάνω παραμέτρους των διηλεκτρικών μπορούμε να δώσουμε συγκεκριμένη γεωμετρία στο γυαλί το οποίο καλύπτει τη συσκευή. Η πυραμιδοειδής δομή παγιδεύει την ακτινοβολία μέσα στο γυαλί χάρις στο φαινόμενο της ολικής ανάκλασης [\[20](#page-40-6)].

## <span id="page-39-0"></span>**Βιβλιογραφία**

- <span id="page-39-1"></span>[1] T. Scharf *"Polarized Light in Liquid Crystals and Polymers"* Wiley, (2007).
- <span id="page-39-2"></span>[2] D.W. Berreman. *"OpƟcs in StraƟfied and Anisotropic Media:* 4 *×* 4*-Matrix FormulaƟon"* J. Opt. Soc. Am. Vol.62, No.4, 502-510 (1972).
- <span id="page-39-3"></span>[3] D. Berreman, T. Scheffer *"Bragg reflection of light from single-domain cholesteric liquid crystal-films"* Phys. Rev. LeƩ., Vol.25, No.9, 577-581 (1970).
- <span id="page-39-6"></span>[4] P. Yeh. "Electromagnetic propagation in birefringent layered media" J. Opt. Soc. Am., Vol.69, No.5, 742-756 (1979).
- <span id="page-39-4"></span>[5] C. Oldano *"Electromagnetic-wave propagation in anisotropic stratified media"* Phys. Rev. A, Vol.40, No.10, 6014-6020 (1989).
- <span id="page-39-5"></span>[6] S. Stallinga "Berreman  $4 \times 4$  matrix method for reflective liquid crystal displays" J. Appl. Phys., Vol.85, No.6, 3023-3031 (2011).
- <span id="page-39-7"></span>[7] I. Abdulhalim. "Analytic propagation matrix method for linear optics of arbitrary biaxial *layered media"* J. Opt. Soc. Am., Vol.1, No.5, 646–653 (1990).
- <span id="page-39-13"></span>[8] O. Castany *"A Python implementaƟon of D.W. Berreman's* 4*x*4 *matrix method"* [code in](https://github.com/Berreman4x4/Berreman4x4) [Python](https://github.com/Berreman4x4/Berreman4x4) (https://github.com/Berreman4x4/Berreman4x4).
- <span id="page-39-12"></span>[9] W. John, W. Fritz, Z. Lu, D. Yang "Bragg reflection from cholesteric liquid crystals" Phys. Rev. E, Vol.51, No.2 ,1191-1198 (1994).
- <span id="page-39-8"></span>[10] H.Ong *"An alternaƟve derivaƟon of the* 4 *×* 4 *propagaƟon matrix formalism"* Opt. Commun., Vol.76, No.5,6 , 302-304 (1990).
- <span id="page-39-9"></span>[11] H. Wohler,G. Haas,M. Fritsch,D. Mlynski *"Faster 4 X 4 matrix method for uniaxial inhomogeneous media"* J. Opt. Soc. Am. A, Vol.5, No.9, 1554-1557 (1988).
- <span id="page-39-10"></span>[12] Π. Πίσσης. "Σημειώσεις μαθήματος ["Νέα Τεχνολογικά Υλικά""](http://mycourses.ntua.gr/courses/SEMFE1067/document.php) Σ.Ε.Μ.Φ.Ε. - Ε.Μ.Π., Αθήνα, (2009) (hƩp://mycourses.ntua.gr/courses/SEMFE1067/document.php).
- <span id="page-39-11"></span>[13] D. Andrienko. "Introduction to liquid crystals" International Max Planck Research School, Bad Marienberg , (2006).
- [14] R. Dreher , G. Meier, A. Saupe "A Selective Reflection by Cholesteric Liquid Crystals" Mol. Cryst. Liq. Cryst., Vol.13 ,17-26 (1971).
- [15] G. Chilaya *"Chirality in Liquid Crystals"* (Springer, Berlin, 2008).
- <span id="page-40-3"></span>[16] *R. da Silva, F. Zanetti, I. de Oliveira* "Resonant modes in cholesteric liquid crystals with a *Gaussian pitch profile"* Phys. Rev. E, Vol.82, No.6, (2010).
- <span id="page-40-4"></span>[17] E. Nascimento, F. Zanetti, M. Lyra, I. de Oliveira "Tunable reflectance spectra of multilay*ered cholesteric photonic structures with anisotropic defect layers"* Phys. Rev. E, Vol.81, No.3,(2010).
- <span id="page-40-5"></span>[18] E. Nascimento, M. Lyra, I. de Oliveira "Reflection chromaticity of multilayered structures *incorporaƟng cholesteric liquid crystals"* J. Appl. Phys., Vol.104, No.10, (2008).
- <span id="page-40-1"></span>[19] E. Kallos, V. Yannopapas, D. Photinos "Enhanced light absorption using optical diodes based on cholesteric liquid crystals" Opt. Mater. Express Vol.2, No.10,1449-1461 (2012).
- <span id="page-40-6"></span>[20] J. Escarre, K. Soderstrom, M. Despeisse, S. Nicolay, C. Battaglia "Geometric light trapping *for high efficiency thin film silicon solar cells"* Sol. En. Mater. Sol. Cells, Vol.98, 185-190 (2012).
- <span id="page-40-2"></span>[21] J. Hwang, M. Hoon Song, B. Park, S. Nishimura, T. Toyooka, J. Wu, Y. Takanishi, K. Ishikawa, H. Takezoe "Electro-tunable optical diode based on photonic bandgap liquid-crystal het*erojuncƟons"* Nat. Mater. Vol.4, 383-387 (2005).
- <span id="page-40-0"></span>[22] B. Little, W. Huang "coupled-mode theory for optical waveguides" Prog. Elec. Res. Vol.10, 217-290 (1995).

<span id="page-41-0"></span>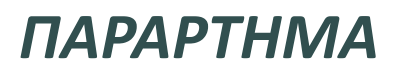

## Κώδικας για φωτονική ετεροδομή χοληστερικού/ νηματικού/ χοληστερικού υγρού κρυστάλλου.

Παρατίθεται ο κώδικας :

<span id="page-42-0"></span>Η κύρια ρουτίνα που καλεί τις υπορουτίνες:

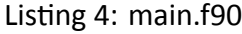

```
4 program main
    implicit none
    real*8 :: Length1 ,Pitch1 ,Length2 ,Pitch2 ,
      Length3 ,Pitch3 ,Leng
    real*8 :: n_01, n_E1, n_02, n_E2, n_03, n_E3
9 real*8 :: lambda, Dlambda, lambda1, lambda2
    real*8 :: Po1 ,Po2 ,Po3 ,Po4 ,nf,nb
    integer :: plhw,plh1,plh2,plh3,n,k,INFO,un
    integer :: fla
    complex *16 :: EinX ,EinY ,Tx,Ty,Rx,Ry
14 complex *16, dimension (4,4) :: Alpha, Alpha2, Propa, Propa2,
       PropaInv, PropaInv2, Monad
    complex *16, dimension (4) :: Beta
    integer, dimension (4) :: IPIV
    character (len=2) :: plrz
    character (len=6) :: slb
19
                ------ INPUT
       -----------------------------------
    read *, fla
24 read \ast, nf,nb
    read *, plrz
    read *, lambda1, lambda2
    read *, plhw
    read *, Length1, Pitch1, n 01, n E1
29 read \ast, plh1
    if (fla.gt. 2) then
       read *, Length2, n O2, n E2
       read *, Length3, Pitch3, n 03, n E3
34 read *, plh3
    end if
```

```
! ------- INITIALIZATION
39 ! ----- Polarization -
      if (plrz=="LX") then
          EinX = (1.0D0, 0.0D0)EinY = (0.0D0, 0.0D0)else if (plrz=="LY") then
44 EinX = (0.0D0 ,0.0D0)
          EinY = (1.0D0, 0.0D0)else if (plrz=="CR") then
          EinX = (1/sqrt(2.0D0))*(1.0D0, 0.0D0)EinY = (1/sqrt(2.0D0))*(0.0D0, -1.0D0)49 else if (plrz=="CL") then
          EinX = (1/sqrt(2.0D0))*(1.0D0, 0.0D0)EinY = (1/sqrt(2.0D0))*(0.0D0, 1.0D0)end if
      !--- Wavelength -----
54 Dlambda = abs(lambda1 -lambda2)/ plhw
      lambda = lambda1
59 open(unit=17,file = "final.dat")
          do n = 1, plhw
              Propa (:, :) = (0.0D0, 0.0D0)call mona(Propa)
64 | ------- CALCULATIONS ---
              != ========================= 1st slab
                 =====================
              Leng = 0.0D0call slab(Length1 ,Leng ,Propa ,Pitch1 ,n_O1 ,n_E1 ,lambda ,
                 plh1)
69
              if(fla .gt. 2) then
              !====================== 2nd slab ===================
              Leng = Length1
              call slabI(Length2 ,Leng ,Propa ,n_O2 ,n_E2 ,lambda)
74
              !====================== 3rd slab ===================
              Leng = Length1 + Length2
              call slab(Length3, Leng, Propa, Pitch3, n_03, n_E3, lambda,
                 plh3)
              end if
79 !===============================================
              !================ Inverse Propagation Matrix ===
              Monad(:,:) = (0.0D0, 0.0D0)call mona(Monad)
              call ZGESV(4, 4, Propa, 4, IPIV, Monad, 4, INFO)
```

```
84 PropaInv(i, :) = Monad(i, :)!===================== Refl/ce 'n' Tran/ce =====
89 \text{Alpha}(:,:) = (0.0D0, 0.0D0)Beta(:) = (0.0D0 ,0.0D0)
              call findRT(PropaInv, EinX, EinY, Alpha, Beta, fla, nf,nb)
94 call ZGESV(4, 1, Alpha , 4, IPIV, Beta , 4, INFO)
              Tx = Beta(1)Ty = Beta(2)Rx = Beta(3)99 Ry = Beta(4)
              Po1 = real(Tx * conjg(Tx)) + real(Ty * conjg(Ty))Po2 = real(Rx*conjg(Rx)) + real(Ry*conjg(Ry))
104
              write (17,40) Po1
              lambda = lambda + Dlambda
          end do
109
       close (17)
       !_________________________________________
114 open(unit=18, file='xaxis.dat')
          lambda = lambda1
          Dlambda = abs(lambda1 -lambda2)/plhw
          do k =1,plhw
              write (18,*) lambda
119 lambda = lambda + Dlambda
          end do
       close (18)
       !_________________________________________
```
Κατασκευή πίνακα διάδοσης χοληστερικού υγρού κρυστάλλου:

```
Listing 5: slab.f90
```

```
subroutine slab(Length, Leng, Propa, Pitch, n O, n E, lambda, plh)
    implicit none
4 real*8 :: Length, Dlength, Leng, Pitch
    real*8 :: n_0,n E,e,De
    integer :: l,k,j,n,plh, INFO,un
    integer, dimension (4) :: IPIV
```

```
real*8 ,dimension (3,3) :: DiTe
9 complex *16, dimension (4,4) :: Brm ,Y,monad ,Yinv ,Y1
     complex * 16, dimension (4, 4) :: Gama, Prop, Propa, Propa1, Propa2,
        PropaInv
     real*8 ,dimension (4,4) :: Brmr
     real*8 :: kym
     real*8 :: lambda ,Dlambda ,lambda1 ,lambda2
14 character (len=6) :: slb
     integer :: aux1, aux2, aux3, aux4, aux5
     real*8,parameter :: eps = 1.0D-3
19 real*8, parameter :: PI = 2* ASIN(1.0D0)
     complex *16, parameter :: I = complex (0.0D0 ,1.0D0)
     if ( plh .gt. 0 ) then
24 !======== INITIALIZATION ==================
     DLength = Length / plh
     e = (n_E *2 + n_0 *2)/2.000De = (n E **2 - n 0 **2)/2.0DC29
     aux1 = int( Length / Pitch)
     !====== Iterations for "plh" slabs =================
     do while ( (Leng .lt. Pitch))
34 !============= gemisma.f90 ======================
             Dif(e;;) = (0.0D0)Brmr (:, :) = (0.0D0)
             call gemisma(DiTe ,Brmr ,Leng ,DLength ,Pitch ,e,De,n_O)
39 !================ eigen.f90 =====================
             Brm(:,:) = (0.0D0, 0.0D0)Y(:,:) = (0.0D0, 0.0D0)call eigen(Y, Brmr, Brm)
             call kanon(Y)
44 Y1(:,:) = Y(:,:)!========== Inverse Matrix ==================
             g(1,1) = (0.0D0, 0.0D0)call mona(Monad)
49 call ZGESV(4, 4, Y, 4, IPIV, Monad, 4, INFO)
             Yinv(:,:) = Monad(:,:)! =========== Gamma Matrix ==========================
             Gama(:,:) = (0.0D0, 0.0D0)54 kym = 2*PI/lambda ! * n_0call ga(Brm, Dlength, kym, Gama)
```

```
!========== Propagation Matrix ===================
              Prop(:,:) = (0.0D0, 0.0D0)59 call propamat(Y1,Yinv ,Gama ,Prop)
              !======= Length ===================================
              Leng = Leng + Dlength
              !======== Slabs Propagation Matrix ================
64 Propa = MATMUL(Prop, Propa)
          end do
          Leng = Pitch
          Propad (:, :) = Propad (:, :)
69
          do k=2,aux1
              Propa = MATMUL(Propa1, Propa)
              Leng = Leng + Pitch
74 end do
          do while ( (Leng .lt. Length))
              !============= gemisma.f90 =======================
              Dif(e; : ) = (0.0D0)79 Brmr(:,:) = (0.0D0)
              call gemisma(DiTe ,Brmr ,Leng ,DLength ,Pitch ,e,De,n_O)
              !================ eigen.f90 =====================
              Brm(:,:) = (0.0D0, 0.0D0)84 Y(:,:) = (0.0D0,0.0D0)
              call eigen(Y, Brmr, Brm)
              call kanon(Y)
              Y1(:,:) = Y(:,:)89 !========== Inverse Matrix ==================
              Monad(:,:) = (0.0D0, 0.0D0)call mona(Monad)
              call ZGESV(4, 4, Y, 4, IPIV, Monad, 4, INFO )
              Yinv(:,:) = Monad(:,:)94
              !========== Gamma Matrix ==========================
              Gama(:,:) = (0.0D0,0.0D0)
              kym = 2*PI/lambda !* n 0
              call ga(Brm, Dlength, kym, Gama)
99
              !========== Propagation Matrix ====================
              Prop(:,:) = (0.0D0, 0.0D0)call propamat (Y1, Yinv, Gama, Prop)
104 !======= Length =====================
              Leng = Leng + Dlength
```

```
!======== Slabs Propagation Matrix =================
              Propa = MATMUL(Prop ,Propa)
109 end do
      end if
   return
   end subroutine
```
<span id="page-47-0"></span>Κατασκευή πίνακα διάδοσης νηματικού υγρού κρυστάλλου:

```
Listing 6: slabl.f90
```

```
subroutine slabI(Length2, Leng, Propa, n_02, n_E2, lambda)
     implicit none
     complex *16, dimension (4, 4) :: Propa, PropaI
     real*8 :: Leng ,Length2 ,lambda ,k0
5 real*8 :: e1,e2,e3,e4,n 02,n E2
     real*8 :: a,b,u,v,omeg ,kym !---- Toralf
        -------
     integer :: un, k
     character (len = 6) :: slb
     !real*8,dimension (3,3) :: DiTe
10 !real*8,dimension (4,4) :: Brmr
     complex*16, parameter :: I = complex(0.0D0, 1.0D0)real*8, parameter :: PI = 2* ASIN(1.0D0)
     real*8, parameter :: c0 = 2.99792458D1415
     if (abs(Length2) .gt. 0.0D0) then
     !========== TORALF ========================
20
        a = 1.0D0b = (n \ 02)u = 1.0D0v = (n \ 02)25 kym = 2.0D0*PI/lambda
        PropaI(:,:) = (0.0D0, 0.0D0)Propal(1,1) = \cos(a*b*kym*Length2)30 PropaI(1,2) = -I*sin(a*b*kym*Length2)*a/bProof(2,1) = -I*sin(a*b*kym*Length2)*b/aPropal(2,2) = \cos(a*b*kym*Length2)Propal(3,3) = \cos(u*v*ym*Length2)PropaI(3,4) = -I*sin(u*v*kym*Length2)*u/v35 PropaI(4,3) = -I*sin(u*v*kym*Length2)*v/uPropal(4,4) = \cos(u*v*kym*Length2)
```

```
40
           Propa = Matmul(PropaI, Propa)
       end if
       return
45 end subroutine
```
<span id="page-48-0"></span>Υπορουτίνα υπολογισμού πινάκων που χρησιμεύουν στην εύρεση των συντελεστών Ανάκλασης και Διάδοσης:

```
Listing 7: findRT.f90
```

```
subroutine findRT(PropaInv, EinX, EinY, Alpha, Beta, fla, nf, nb)
4 implicit none
      complex *16 :: EinX ,EinY
      complex *16, dimension (4,4) :: PropaInv ,Alpha ,Propa
      complex *16, dimension (4) :: Beta
9 complex *16 :: g11,g12,g21,g22,g31,g32,g41,g42
         ,De
      real*8 :: en1 ,en2
      real*8 :: Tx,Ty,Rx,Ry
      real*8 :: n0, nf,nb
      real*8,parameter :: eps = 1.0D-10
14 integer :: fla
      !======== NO MIRROR ===============================
      !-------- Berreman Original --
          !
19 \text{Alpha}(1,1) = \text{Propalinv}(1,1) + \text{Propalinv}(1,2) * \text{nb}Alpha(1,2) = PropaInv(1,3) + PropaInv(1,4)*nb
          Alpha(1,3) = (-1.0D0, 0.0D0)Alpha(1,4) = (0.0D0, 0.0D0)!
24 \text{Alpha}(2,1) = \text{Propalinv}(2,1) + \text{Propalinv}(2,2) * nbAlpha(2,2) = PropaInv(2,3) + PropaInv(2,4)*nb
          Alpha(2,3) = nfAlpha(2, 4) = (0.0D0, 0.0D0)!
29 \text{Alpha}(3,1) = \text{Propalinv}(3,1) + \text{Propalinv}(3,2) * \text{nb}Alpha(3,2) = Propalnv(3,3) + Propalnv(3,4) *nbAlpha(3,3) = (0.0D0 ,0.0D0)
          Alpha(3,4) = (-1.0D0, 0.0D0)!
34 \text{Alpha}(4,1) = \text{Propalinv}(4,1) + \text{Propalinv}(4,2) * nbAlpha(4,2) = PropaInv(4,3) + PropaInv(4,4)*nb
          Alpha(4,3) = (0.0D0, 0.0D0)Alpha(4,4) = nf
```
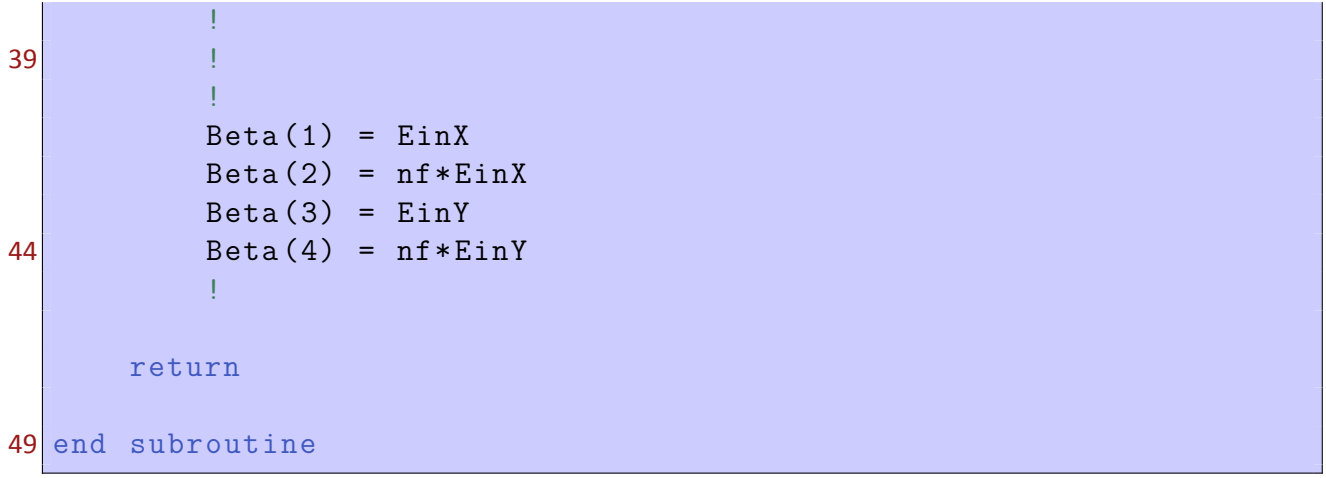

Υπορουτίνα υπολογισμού του διηλεκτρικού τανυστή του χοληστερικού κρυστάλλου, και εύρεση του πίνακα του Berreman:

Listing 8: gemisma.f90

```
subroutine gemisma(DiTe ,Brmr ,Leng ,DLength ,Pitch ,e,De,n_O)
      !USE Modul
      implicit none
4 real*8 ,dimension (3,3) :: DiTe
      real*8 ,dimension (4,4) :: Brmr
      real*8 :: Leng ,Dlength ,Pitch ,e,De,n_O
9 real*8, parameter :: PI = 2* ASIN(1.0D0)
      Brmr (:, :) = (0.0D0)
      Dif(e; : ) = (0.0D0)!========= Dielectric Tensor ===================
14
      DiTe(1,1)= e + De*cos(4.0D0*PI*(Leng+DLength /2.0D0)/Pitch)
      DiTe(1,2)= De*sin(4.0D0*PI*(Leng+DLength/2.0D0)/Pitch)
      DiTe(1,3)= (0.0D0 ,0.0D0)
      !
19 DiTe(2,1)= De*sin(4.0D0*PI*(Leng+DLength/2.0D0)/Pitch)
      DiTe(2,2)= e - De*cos(4.0D0*PI*(Leng+DLength /2.0D0)/Pitch)
      Dif(e(2,3)) = (0.0D0)!
      Dif(e(3,1)) = (0.0D0)24 Dif(e(3,2)) = (0.0D0)Dif(e(3,3)) = n \quad 0 \quad **2!
      !======== Berreman Matrix ========
29 1-------- Original Berreman -----
      Brmr(1,1) = (0.0D0)Brmr(1,2) = (1.0D0)Brmr(1,3) = (0.0D0)Brmr(1,4) = (0.0D0)
```

```
34 !
     Brmr(2,1) = Dif(e(1,1))Brmr(2,2) = (0.0D0)Brmr(2,3) = Diric(1,2)Brmr(2,4) = (0.0D0)39 !
     Brmr(3,1) = (0.0D0)Brmr(3,2) = (0.0D0)Brmr(3,3) = (0.0D0)Brmr(3,4) = (1.0D0)44 !
     Brmr(4,1) = Difle(2,1)Brmr(4,2) = (0.0D0)Brmr(4,3) = Diric(2,2)Brmr(4,4) = (0.0D0)49 !
     return
  end subroutine
```
<span id="page-50-0"></span>Υπορουτίνα υπολογισμού ιδιοτιμών και ιδιοδιανυσμάτων του πίνακα του Berreman:

```
Listing 9: eigen.f90
```

```
subroutine eigen(Y, Brmr, Brm)
2
     implicit none
     real*8 , dimension (1:4,1:4) :: Brmr ,Brmi
7 complex *16, dimension (1:4, 1:4) :: Brm, Y
     real*8 , parameter :: eps = 1.0D-9
     real*8 ,dimension (4,4) :: VECR ,VECI
     real*8 ,dimension (4) :: EVR , EVI
     integer :: IERR, m, n
12 !===================== EIGENVALUES =================
     Brmi (:, :) = (0.0D0)
     Brm(:,:) = (0.0D0, 0.0D0)Y(:,:) = (0.0D0, 0.0D0)17
     call CNAA(4,4,Brmr ,Brmi ,EVR ,EVI ,VECR ,VECI ,IERR)
22
     do m = 1, 4Brm(m,m) = Complex(EVR(m), EVI(m)do n=1,4
Y(m,n) = complex(VECR(m,n),VECI(m,n))
```

```
end do
      end do
32 return
  end subroutine
```
<span id="page-51-0"></span>Υπορουτίνα κανονικοποίησης πίνακα:

Listing 10: kanon.f90

```
subroutine kanon(Phi)
        implicit none
        complex *16, dimension (4,4) :: Phi
       real*8 :: met
5 real*8 :: m1,m2,m3,m4
        integer :: i,j
       do i=1, 410 m1 = abs(Phi(1, i)*conjg(Phi(1, i)))met = sqrt(m1)do j=1,4if (j == 3 . or . j == 4) then15 Phi(j, i) = - Phi(j, i) / met
              else
                 Phi(j,i) = Phi(j,i) / met
              end if
           end do
20 end do
       return
  end subroutine
```
<span id="page-51-1"></span>Υπορουτίνα υπολογισμού του πίνακα *K* :

Listing  $11:$  ga.f90

```
1 subroutine ga (Brm, Dlength, kym, Gama)
    implicit none
    complex *16, dimension (4,4) :: Brm ,Gama
    integer :: i
6 real*8 :: Dlength ,kym ,Br,Bi
    complex *16 :: com
    complex *16, parameter :: CI = complex (0.0D0 ,1.0D0)
    real*8, parameter :: PI = 2*asin(1.0D0)
11 \text{Gama} (:, :) = (0.0D0,0.0D0)
```

```
do i=1, 4Gama(i,i) = exp(CI*kym*Brm(i,i)*Dlength)
      end do
16
      return
  end subroutine
```
<span id="page-52-0"></span>Υπορουτίνα υπολογισμού του γινομένου (εξίσωση [56](#page-19-2)) :

Listing 12: propamat.f90

```
1 subroutine propamat (Y1, Yinv, Gama, Prop)
      implicit none
     complex *16, dimension (4,4) :: Y1, Yinv, Gama, Prop
      complex * 16, dimension (4, 4) :: Pra
6 Pra = Matmul(Y1, Gama)
     Prop = Matmul(Pra ,Yinv)
     return
  end subroutine
```
<span id="page-52-1"></span>Κατασκευή μοναδιαίου πίνακα:

```
Listing 13: mona.f90
```

```
subroutine mona(Monad)
3 implicit none
  integer :: i
  complex *16, dimension (4, 4) :: Monad
8 Monad(:,:) = (0.0D0, 0.0D0)do i=1,4Monad(i, i) = (1.0D0, 0.0D0)end do
   ! consider it complex so as not to change type later
13 return
  end subroutine
```
Επίσης χρησιμοποιήθηκαν και υπορουτίνες από έτοιμες βιβλιοθήκες. Αυτές οι βιβλιοθήκες, και τα υποπρογράμματα είναι οι εξής:

• Blas

• ZGESV

- CNAA
- cbabk
- cbal

#### Το πρόγραμμα μεταφράζεται με τις εντολές:

gfortran -std=legacy DiagAri.for cbabk.f90 cabal.f90 main.f90 slab.f90 slabI.f90 gemisma.f90 eigen.f90 mona.f90 kanon.f90 ga.f90 propamat.f90 findRT.f90 Blas.for epilysh.for -o final. Και το τρέχουμε με την εντολή: final < input.dat

Listing 14: program input

όπου το όρισμα είναι για παράδειγμα:

<span id="page-53-0"></span>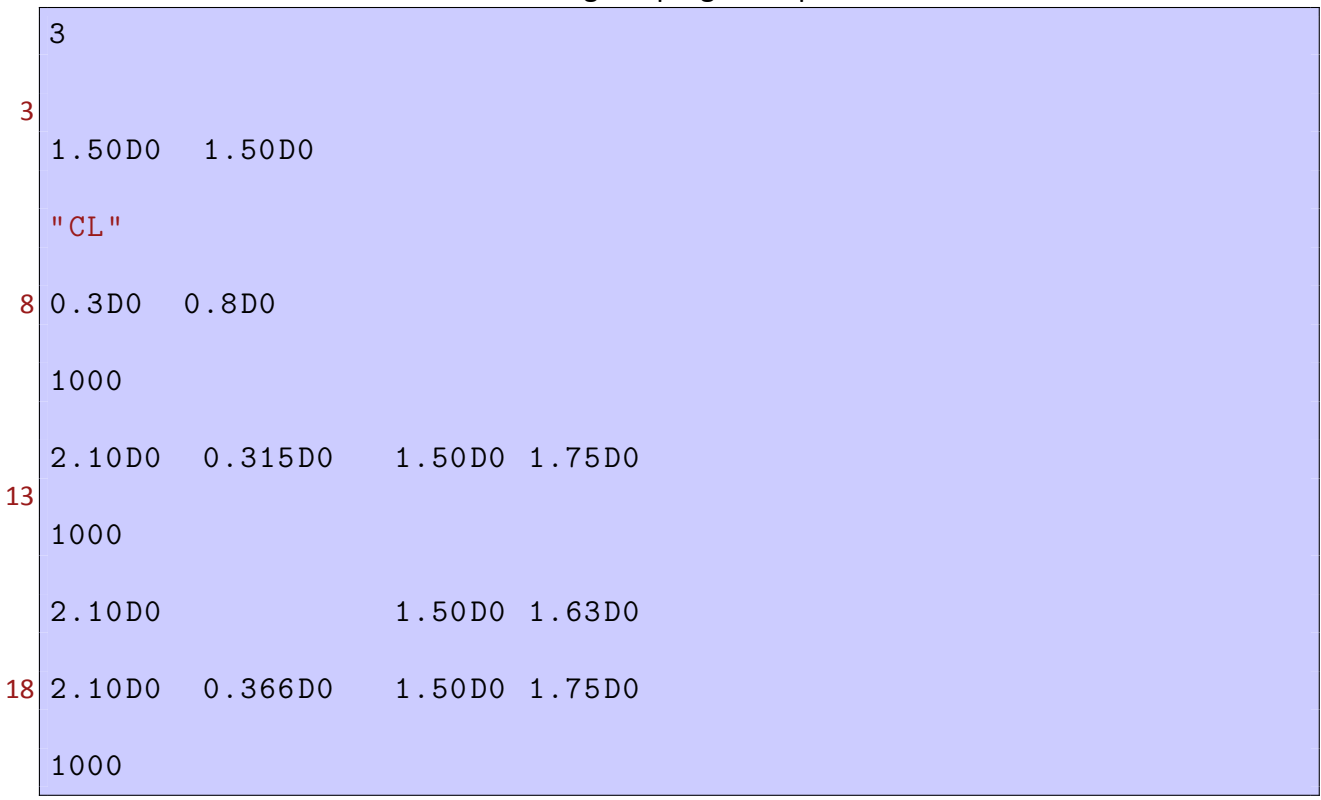

στην περίπτωση που θέλουμε να προσομοιώσουμε την διάδοση στην δίοδο, ενώ για την περίπτωση ενός μόνο πλακιδίου χοληστερικού υγρού κρυστάλλου:

#### Listing 15: program input

<span id="page-53-1"></span>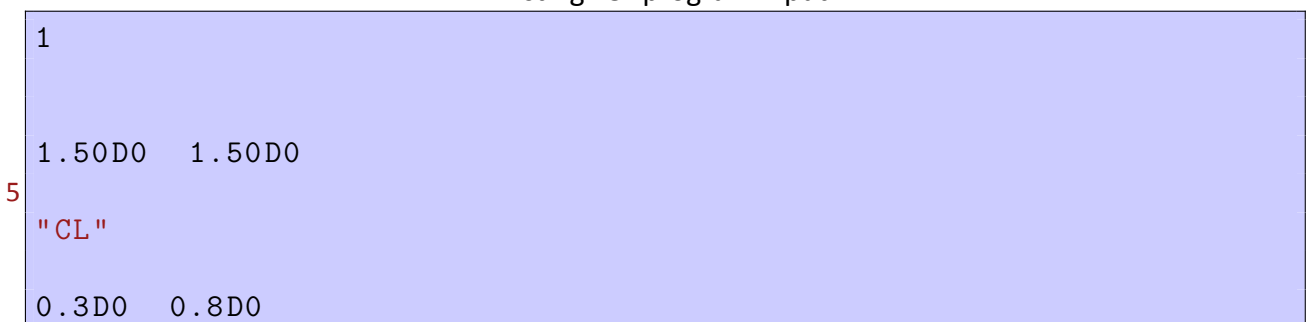

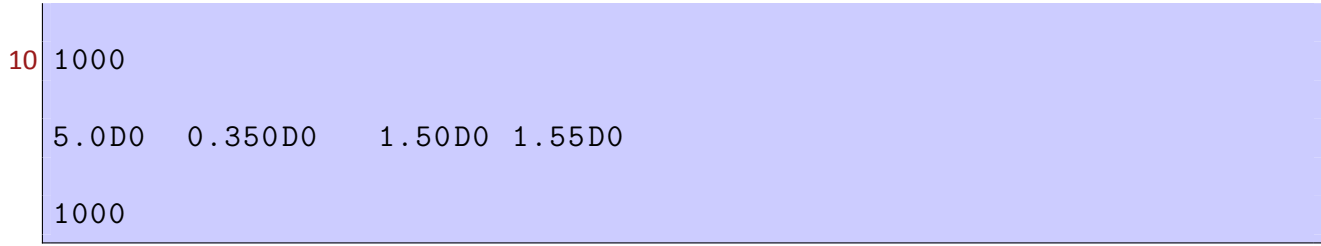

Η περιγραφή των ορισμάτων δίνεται στις παραγράφους [5](#page-34-0) και [4](#page-30-0) αντίστοιχα.

## Κώδικας για τον αναλυτικό τύπο για πλακίδιο χοληστερικού υγρού κρυστάλλου

```
Listing 16: pro.f90
```

```
program proA
     implicit none
3
     real*8 :: n_0, n_E, Lslab
     real*8 :: Domega ,omega ,omega1 ,omega2 ,Dlambda ,
        lambda, lambda1, lambda2
     real*8 :: kym ,pitch
     complex *16 :: kappa ,Dkym
8 real*8, parameter :: c 0 = 2.99792458 D14 ! 3.0D14
     integer :: i, plh
     real*8 :: e,De, Refl2 ,s2
     complex *16 :: Refl, Refl1, s
     real*8, parameter :: PI = 2*asin(1.0D0)13
  !!!!!!!!!!!!!!!!!!!!!!!!!!!!! PROGRAM INPUT
    !!!!!!!!!!!!!!!!!!!!!!!!!!!!!!!
     read *, n 0, n E
     read *, plh
     read *, lambda1 ,lambda2
18 read *, Lslab, pitch
     e = (n_E**2 + n_0**2) / 2.0D0De = (n_E**2 - n_0**2) / 2.0D023
     lambda = 1ambda1
     Dlambda = abs(lambda1 - lambda2)/plh
28
     open(unit=8,file='proA.dat')
         do while (lambda .le. lambda2)
            kym = 2.0D0 * PI /lambda * sqrt(e)33 Dkym = 2.0D0 *kym - 4.0D0 * PI/pitch
            kappa = ( PI / lambda)*(De/sqrt(e))s = sqrt(kappa)*2 - (Dkym / 2.0D0) **2)38 write (8,20) real( (abs(kappa)**2*sinh(s*Lslab)
                   **2) &
                             /((s**2*cosh(s*Lslab)**2) +(Dkym
                               /2.0D0)**2*sinh(s*Lslab)**2) )
```

```
lambda = lambda + Dlambda
43 end do
      close (8)
  20 format (1f20.10)
48
      open(unit=9,file='proB.dat')
          lambda = lambda1
53 do while (lambda .le. lambda2)
             write (9,*) lambda
             lambda = lambda + Dlambda
          end do
58 close (9)
  21 format (1f15.10)
  end program
```
Ένα παράδειγμα ορίσματος είναι:

#### Listing 17: program input

<span id="page-56-0"></span>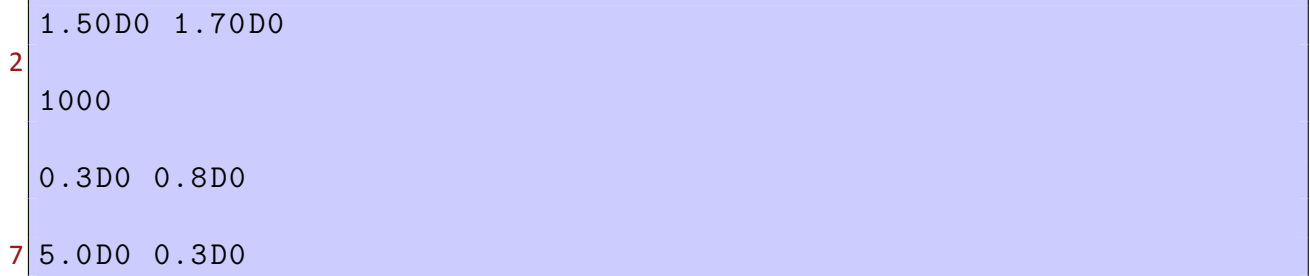

# Listings

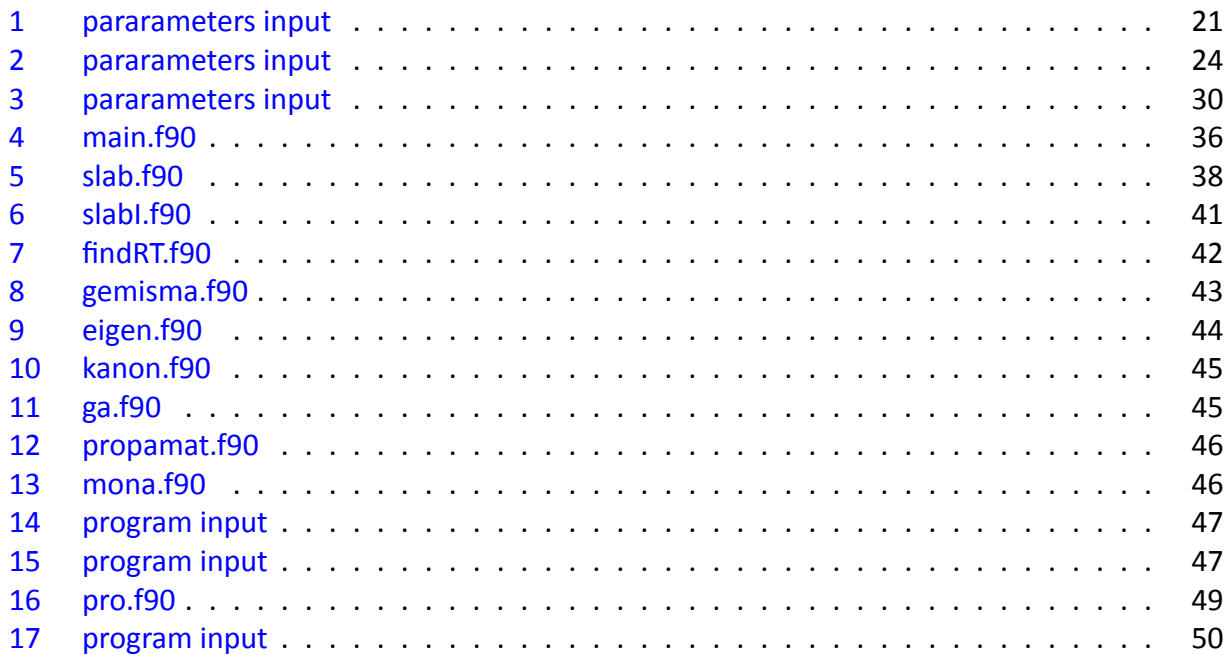